# **The Urban Tree Canopy Mapper: An Overview**

**John McGee** Dept. Forest Resources and Environmental Conservation Virginia Tech jmcg@vt.edu

In conjunction with: **Eric Wiseman, Susan Day, Barbara White, & Lola Roghair**

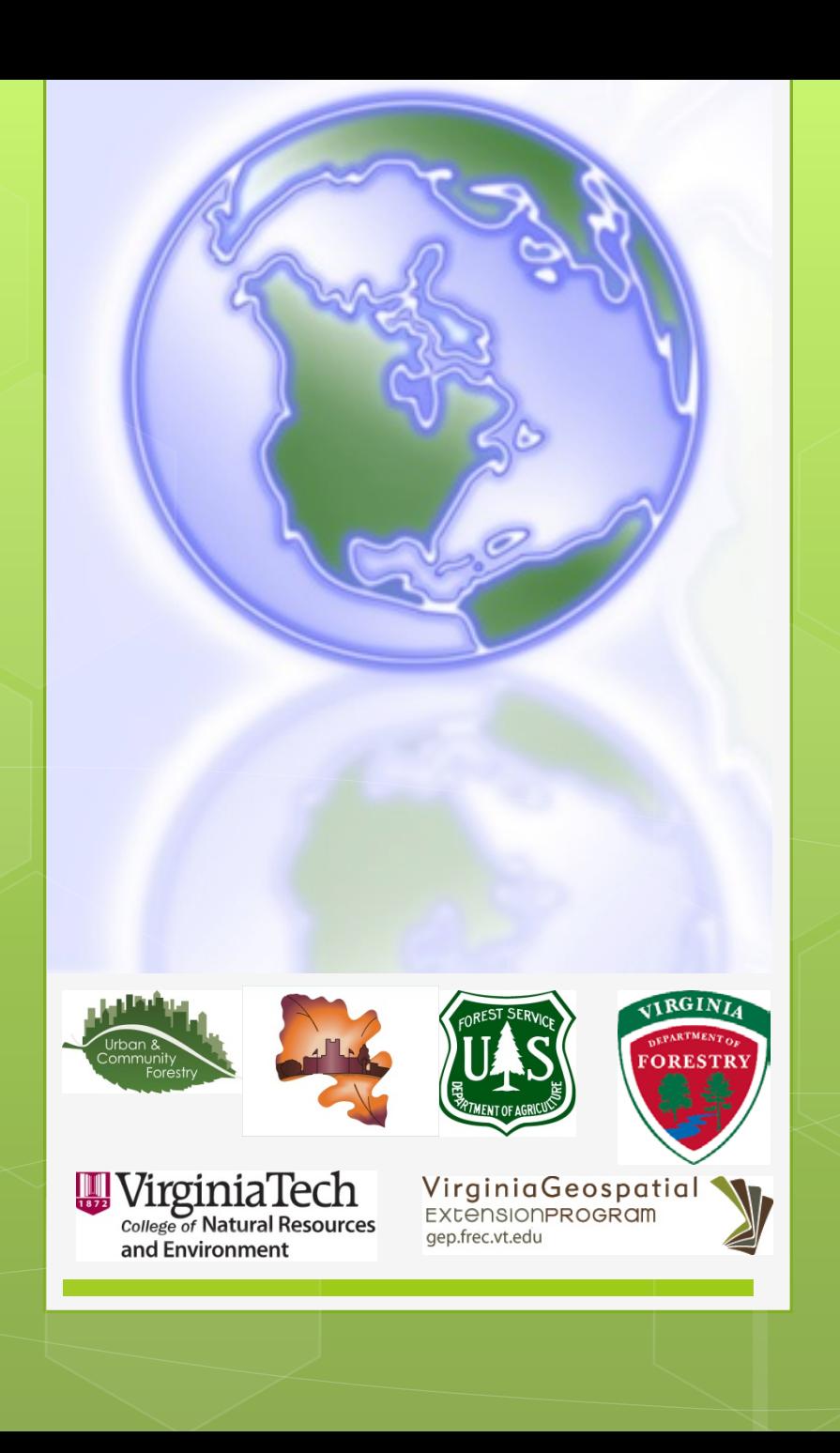

# Urban Tree Canopy **Assessments**

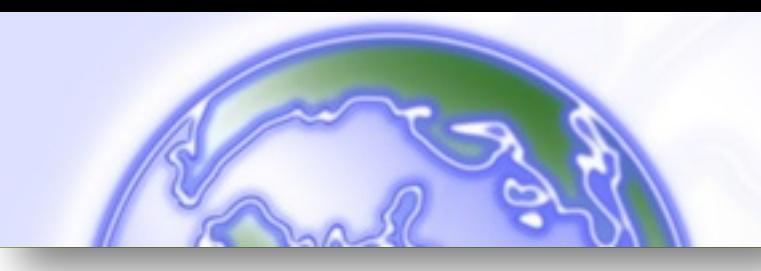

- You can't have a UTC mapper without tree canopy data!
- Assessing UTC: a 'top down' approach
	- Aerial photography
	- Leaf-on
	- High resolution
	- 3 visible bands + the near infrared
	- Lidar data (if available)
	- Remote sensing software required
	- A solid investment of time and expertise...

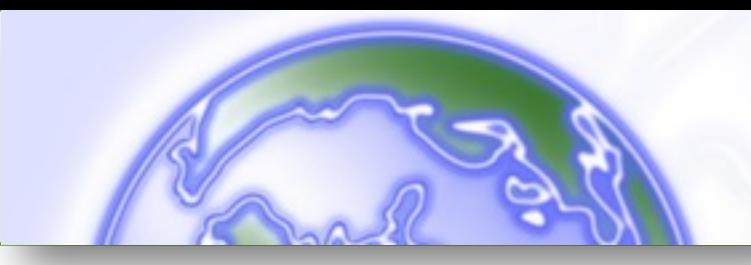

Water

**Non-Building Impervious Non-Tree Vegetation Tree Canopy Building Impervious** 

# UTC Assessment **Classification**

- Water
- **•** Buildings Impervious
- Non-building impervious
- Tree Canopy
- Non Tree Vegetation

#### A Report on the City of Richmond's Existing and Possible Urban Tree Canopy

#### **Key Terms**

UTC: Urban tree canopy (UTC) is the layer of leaves, branches, and stems of trees that cover the ground when viewed from above.

Land Cover: Physical features on the earth mapped from satellite or serial imagery such as trees, or water. Existing UTC: The amount of UTC present within parcel boundaries.

Possible UTC: The amount of land that is theoretically available for the establishment of tree canopy within parcel boundaries. Possible UTC excludes areas covered by tree canopy, roads, buildings, and water. It is the combination of Possible UTC - Vegetation and Possible UTC -Impervious.

Possible UTC - Vegetation: The amount of land that is theoretically available for the establishment of tree canopy in non-tree vegetation areas within parcel boundaries. This excludes areas covered by tree canopy, impervious surfaces, and water.

Possible UTC - Impervious: The amount of land that is theoretically available for the establishment of tree canopy in impervious areas within parcel boundaries. This includes impervious areas (roads, parking lots, and sidewalks) except for buildings.

Urban Tree Canopy Analysis - Richmond, VA

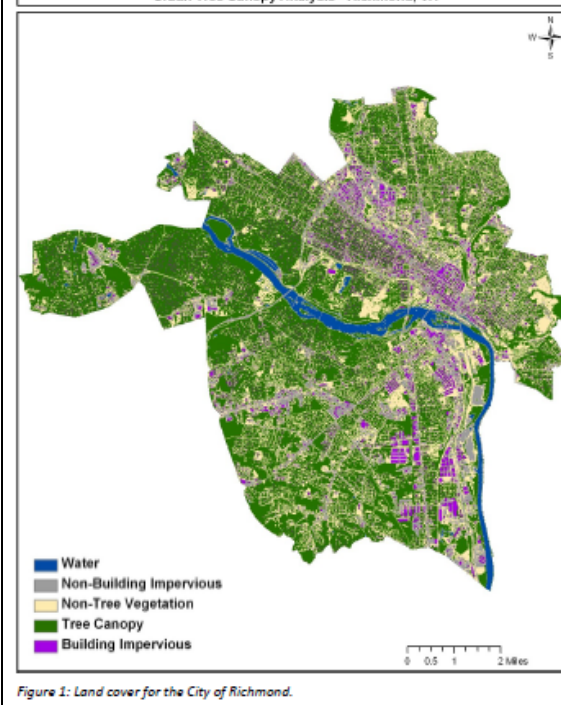

The analysis of Richmond's urban tree canopy (UTC) was carried out at the request of the Virginia Department of Forestry in collaboration with the City of Richmond and the Chesapeake Bay Program. The analysis was performed by the Virginia Geospatial Extension Program (VGEP) at Virginia Tech's Department of Forest Resources and Environmental Conservation in consultation with the Spatial Analysis Laboratory (SAL) of the University of Vermont.

**Project Background** 

The goal of the project was to apply the USDA Forest Service's UTC assessment protocols to the City of Richmond. This analysis was conducted based on year 2008 data.

#### **Why is Tree Canopy** Important?

Urban tree canopy (UTC) is the layer of leaves, branches, and stems of trees that cover the ground when viewed

from above. Urban tree canony provides many benefits to communities including improving water quality, conserving energy, lowering City temperatures, reducing air pollution, enhancing property values, providing wildlife habitat, facilitating social and educational opportunities, and providing aesthetic benefits.

#### **How Much Tree Canopy Does** Richmond Have?

Figure 1 shows the UTC analysis for Richmond. which is derived from high resolution aerial imagery. 16,121 acres of Richmond is covered by tree canopy (termed Existing UTC). This corresponds to 40% of the total land area within the City (Table 1). An additional 13,329 acres of the City could theoretically be improved to support urban tree canopy (termed Possible UTC), Table 2.

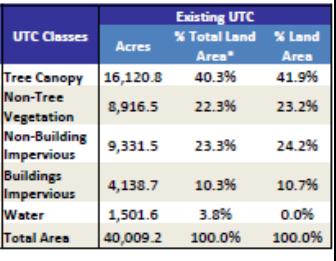

Table 1: Existing UTC area and percentages for the City.

\*% Total Land Area includes area covered by wat

Summary reports and assessment data were provided to the localities. Also provided mentoring and support (workshops, etc.).

# **UTC Assessments**

Abingdon **Arlington County Ashland Blacksburg Charlottesville** Chesapeake Fredericksburg **Front Royal** Lexington Luray Lynchburg **Manassas** 

**Newport News Norfolk** Portsmouth Radford Richmond **Roanoke City** Salem Vinton Virginia Beach Waynesboro Winchester **Woodstock** 

# UTC Community **Assessments**

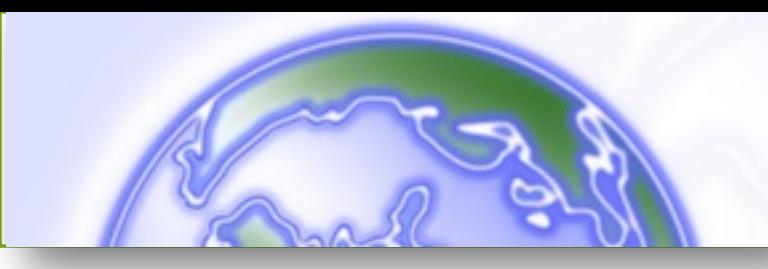

- Lots of data...
- Lots of different ways to 'look at the data'
- Lots of potential stakeholders that could utilize the data
- Unfortunately, the UTC data can be difficult to access if you are not a 'GIS person'
	- We did not want these assessments just sitting on the shelf.

# **These concerns led to the development of the UTC Mapper**

# The UTC Mapper

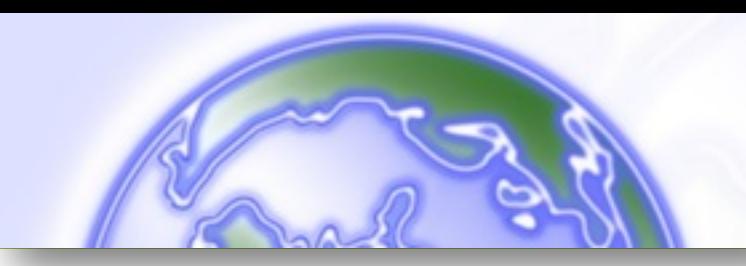

## **Advantages:**

- No Software required
	- (Except for a silverlight plugin)
- **User-friendly & visual** 
	- "this is kind of like using GoogleEarth"
- Interactive
	- Zoom-in & out, pan, etc.
- **•** Print locally
- Save graphics to PowerPoint / Word / etc.

# The UTC Mapper

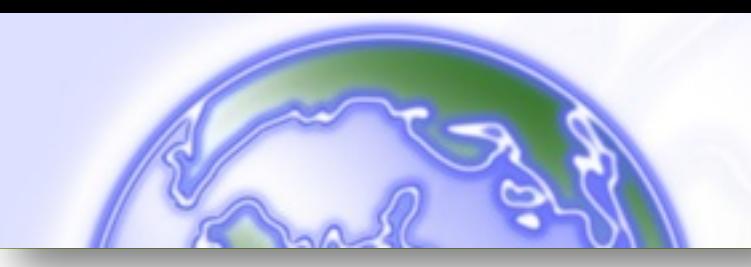

## **Advantages (continued):**

• Generate user-defined UTC metrics

- By neighborhood, school district, HOA, multiple city blocks, or any other region…
- **Generate UTC metrics by subwatershed** (level 6 / 12 digit)
- **Expandable:**
	- By geography and functionality!

# The UTC Mapper

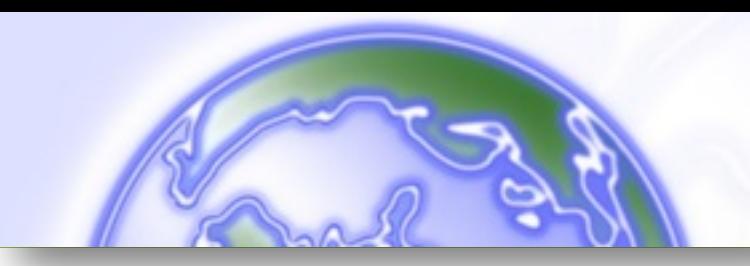

## **Disadvantages:**

- Internet connection required (it is online after all…)
- **Based on Silverlight:** 
	- This currently only runs on laptop / desktop computers (Apple and Windows OS);
	- Should work with a windows-based tablet;
	- I would be 'surprised' if you can get the mapper will work on an Android-based or IOS-based mobile device (iPhone/iPad, Google Nexus tablet, etc.).

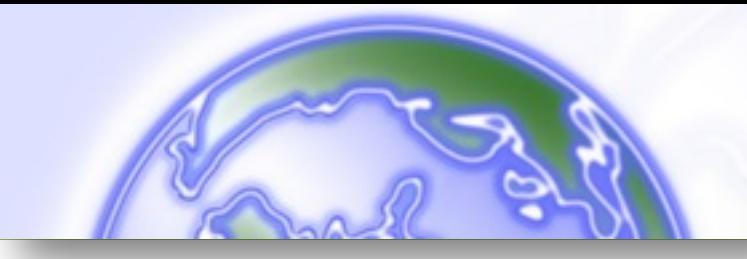

## So let's take a quick tour of the Urban Tree Canopy Mapper!

# <http://utcmapper.frec.vt.edu/>

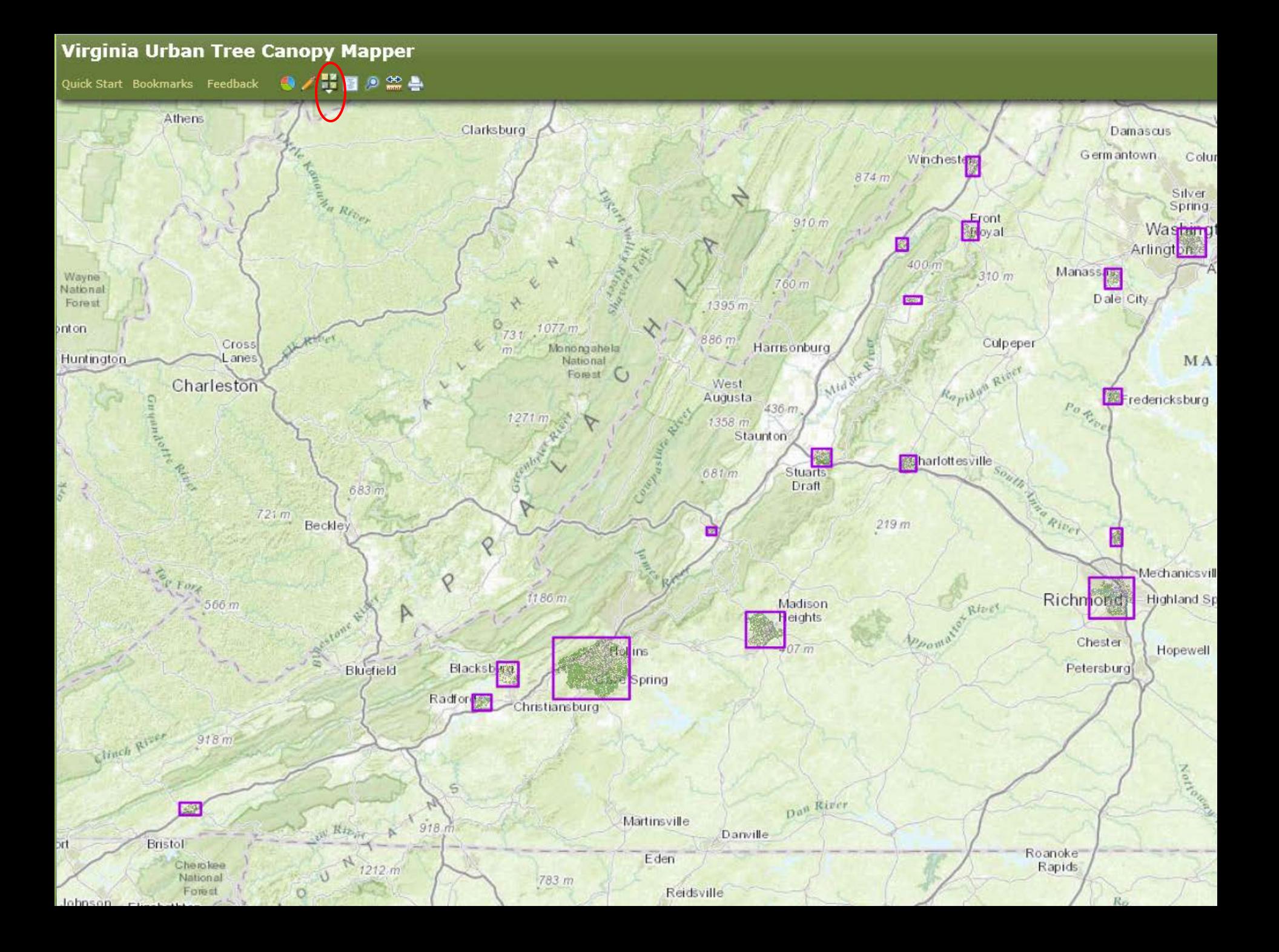

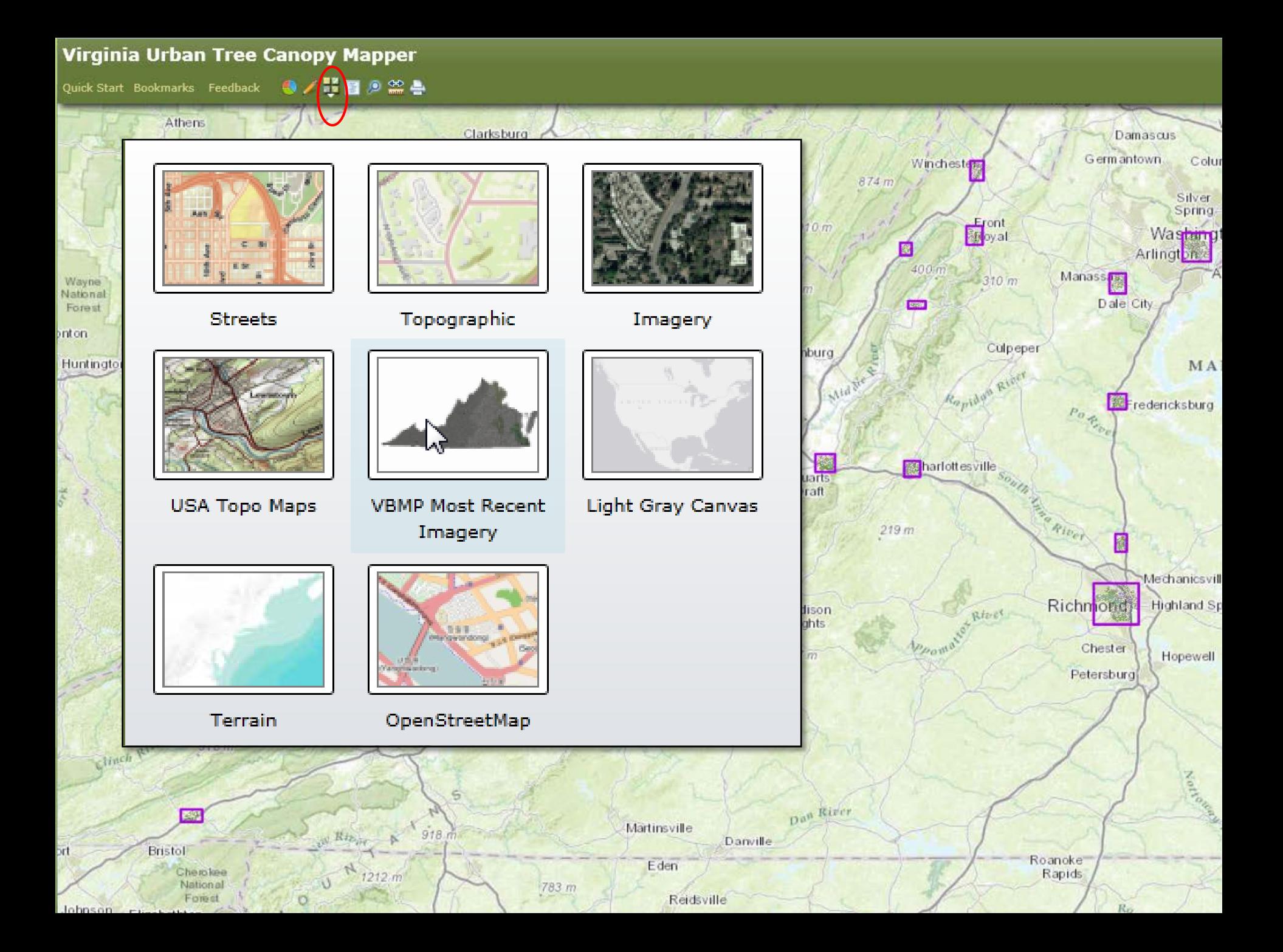

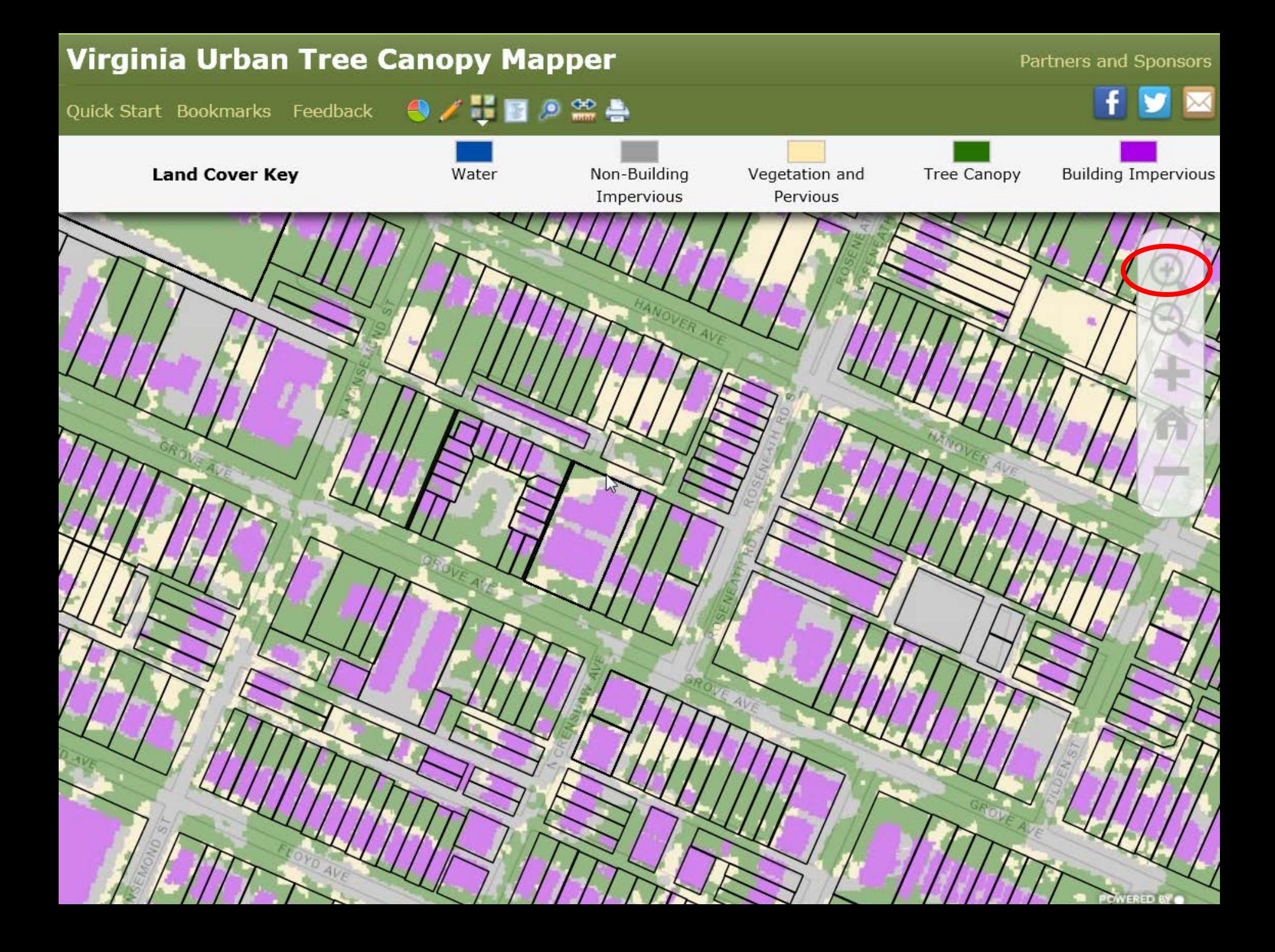

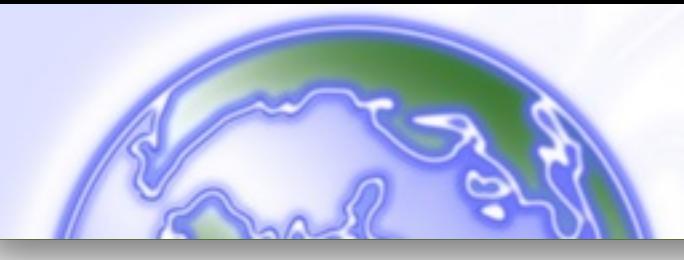

# UTC Mapper: A Distributed System…

- The basemaps (aerial photography / topographic maps) are streaming from one server
- Local parcel data is streaming from a different server (City of Richmond, etc.)
- UTC data is streaming from a different server
- The UTC Mapper integrates it all..
- Advantage: Updates made to the basemaps / parcels are incorporated into the mapper instantly

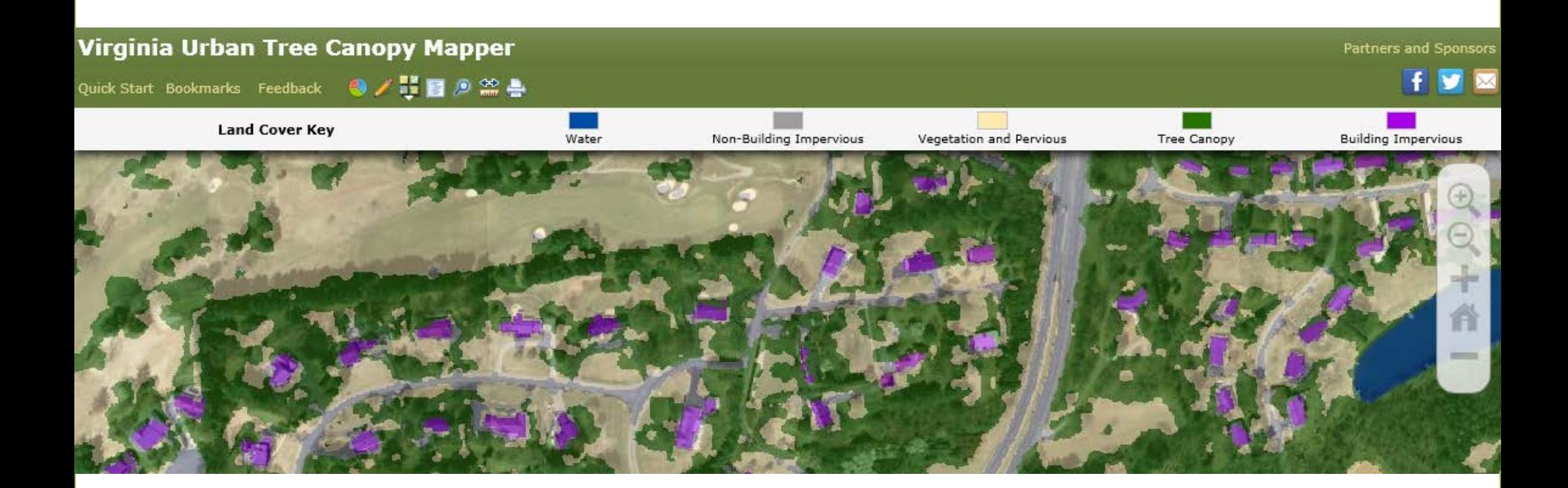

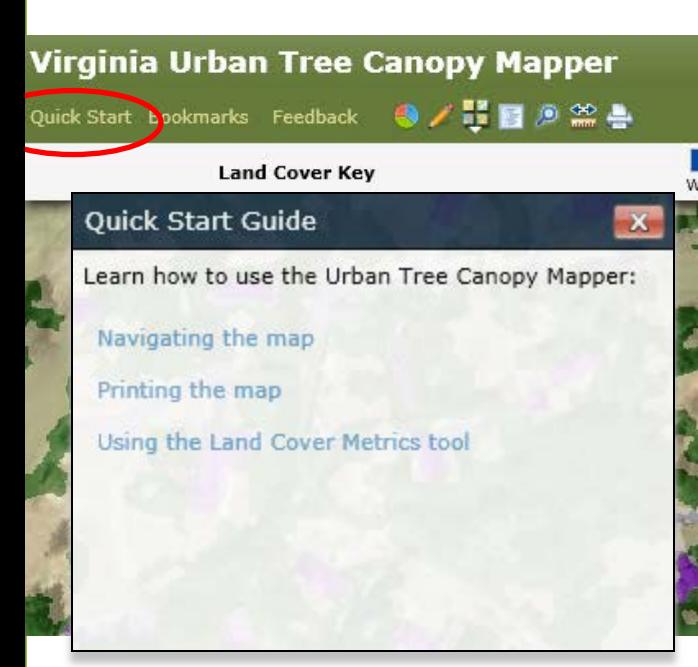

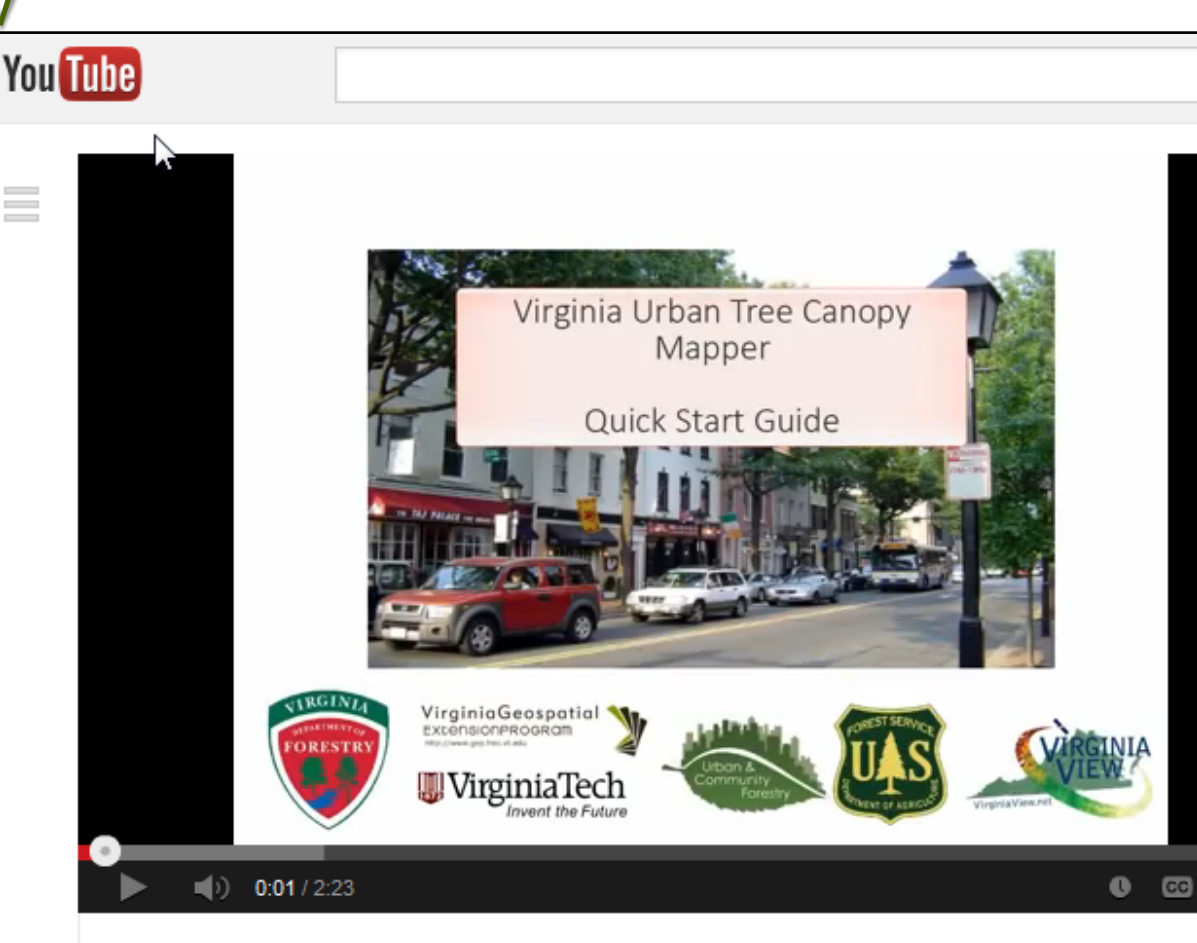

## Navigation in the Virginia Urban Tree Canopy Mapper

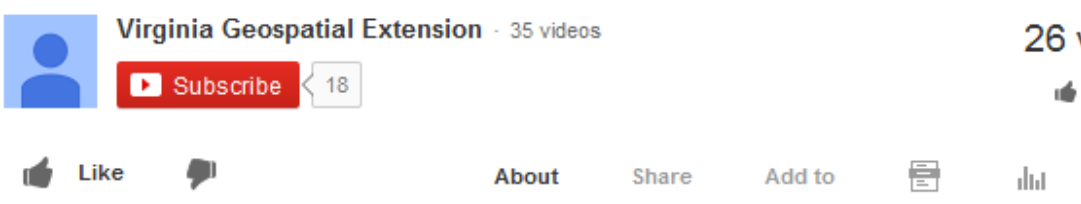

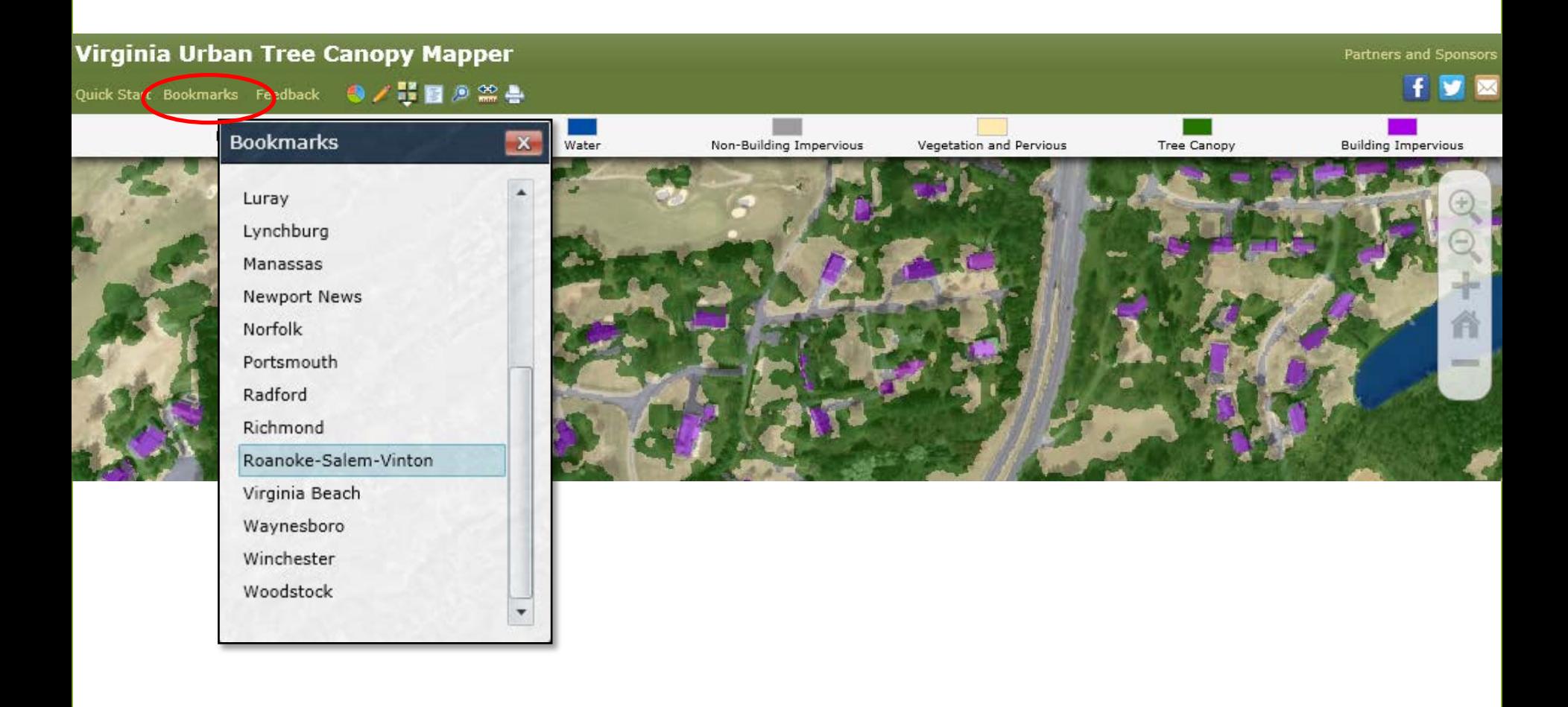

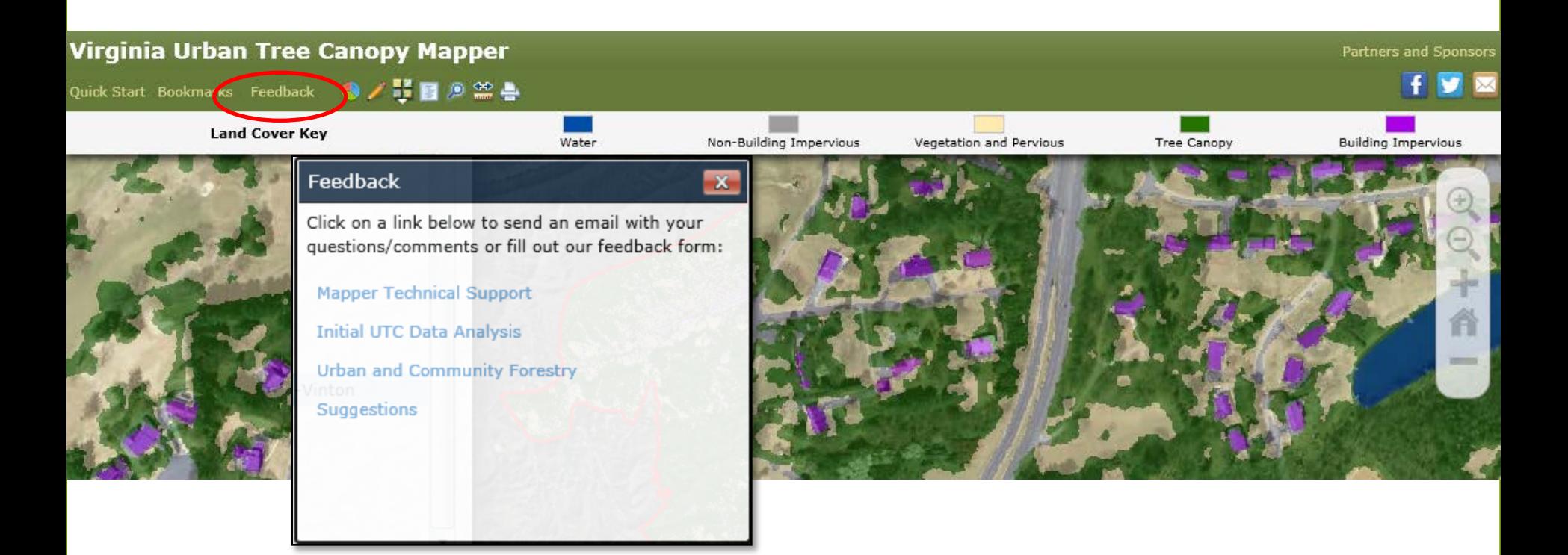

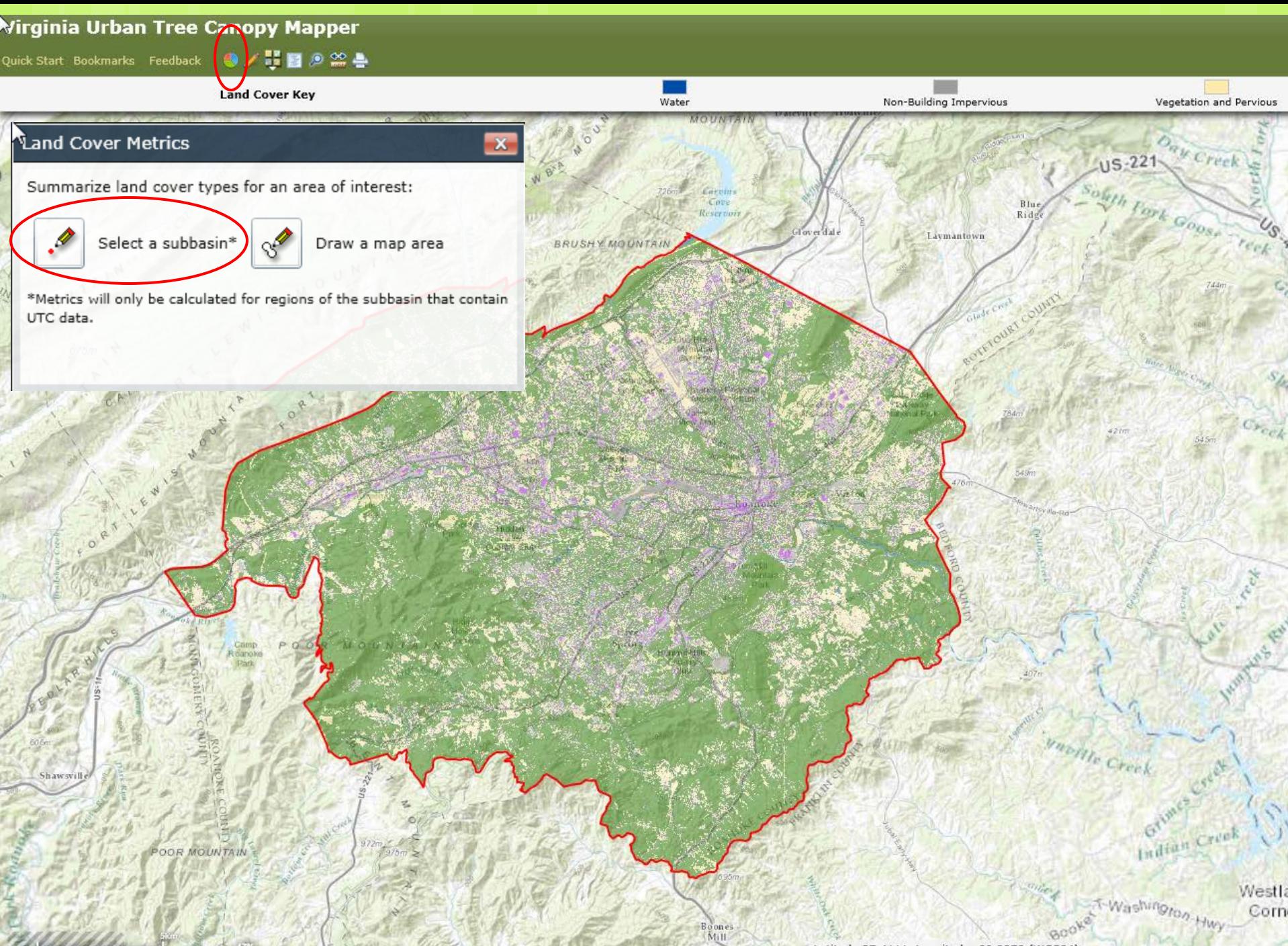

#### Land Cover Metrics

 $\mathbf x$ 

Summarize land cover types for an area of interest:

Ø

Shawsvill

Select a subbasin\*

Draw a map area

\*Metrics will only be calculated for regions of the subbasin that contain UTC data.

#### Peters Creek-Roanoke River (030101010404)

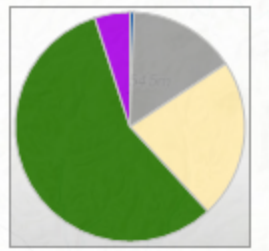

**Land Cover** 

Water 0.6 % Non-Building Impervious 15.1 % Vegetation and Pervious 22.4 % Tree Canopy 56.9 % **Building Impervious 5.0 %** 

Total land cover area is 51,527.0 acres. Move mouse over pie chart to view cover type acreages.

OOR MOUNTAIN

Water Non-Building Impervious Vegetation and Pervious Day Creek sertin. Cove Reservoi Ride Toy or data Laymantown BRUSHY MOUNTAIN Sy cam or Ridge Gol Westlab Golf and Country Clu ones

Quick Start Bookmarks Feedback 승 / 블 百 호 음

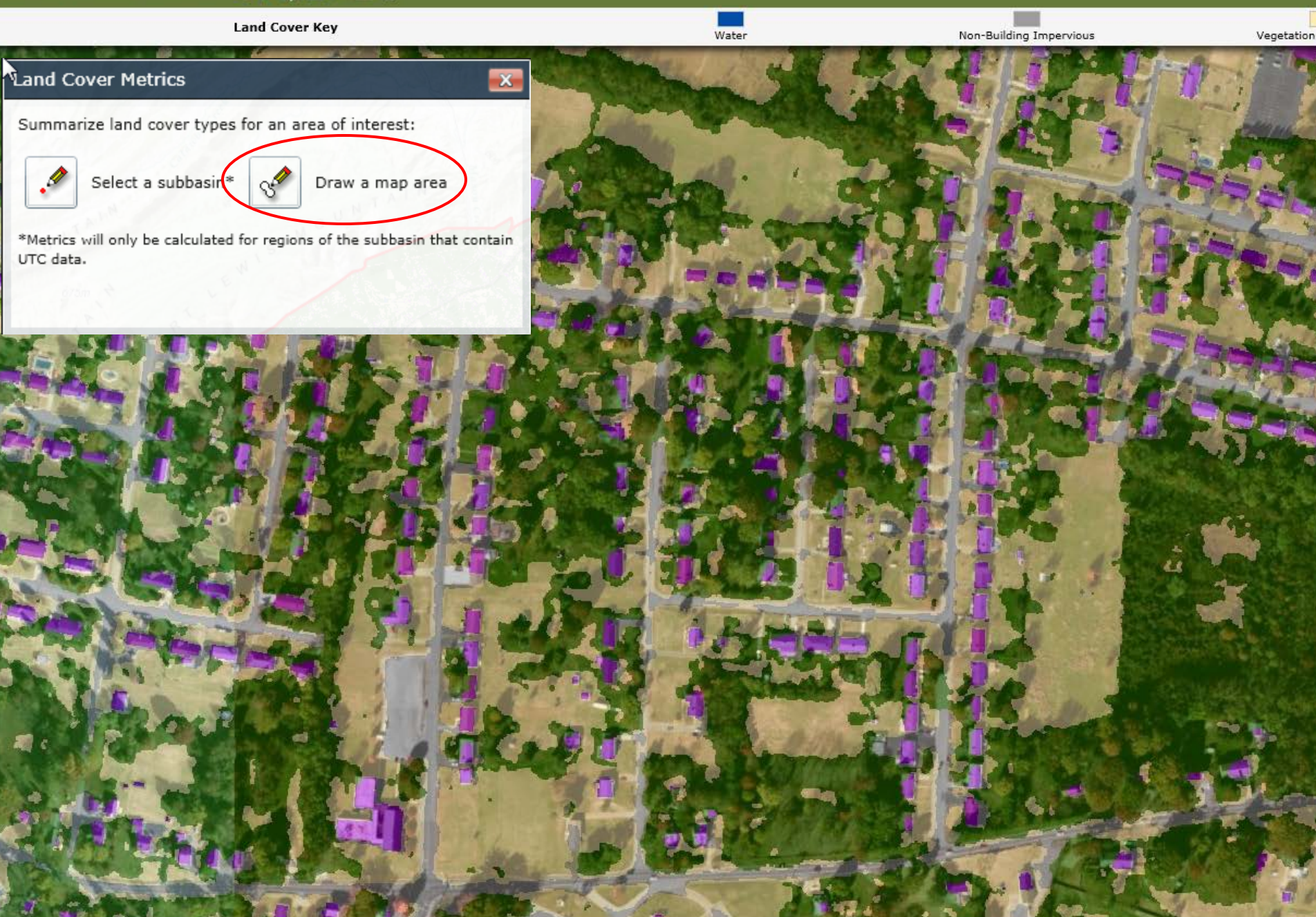

Quick Start Bookmarks Feedback 승기법률 호음

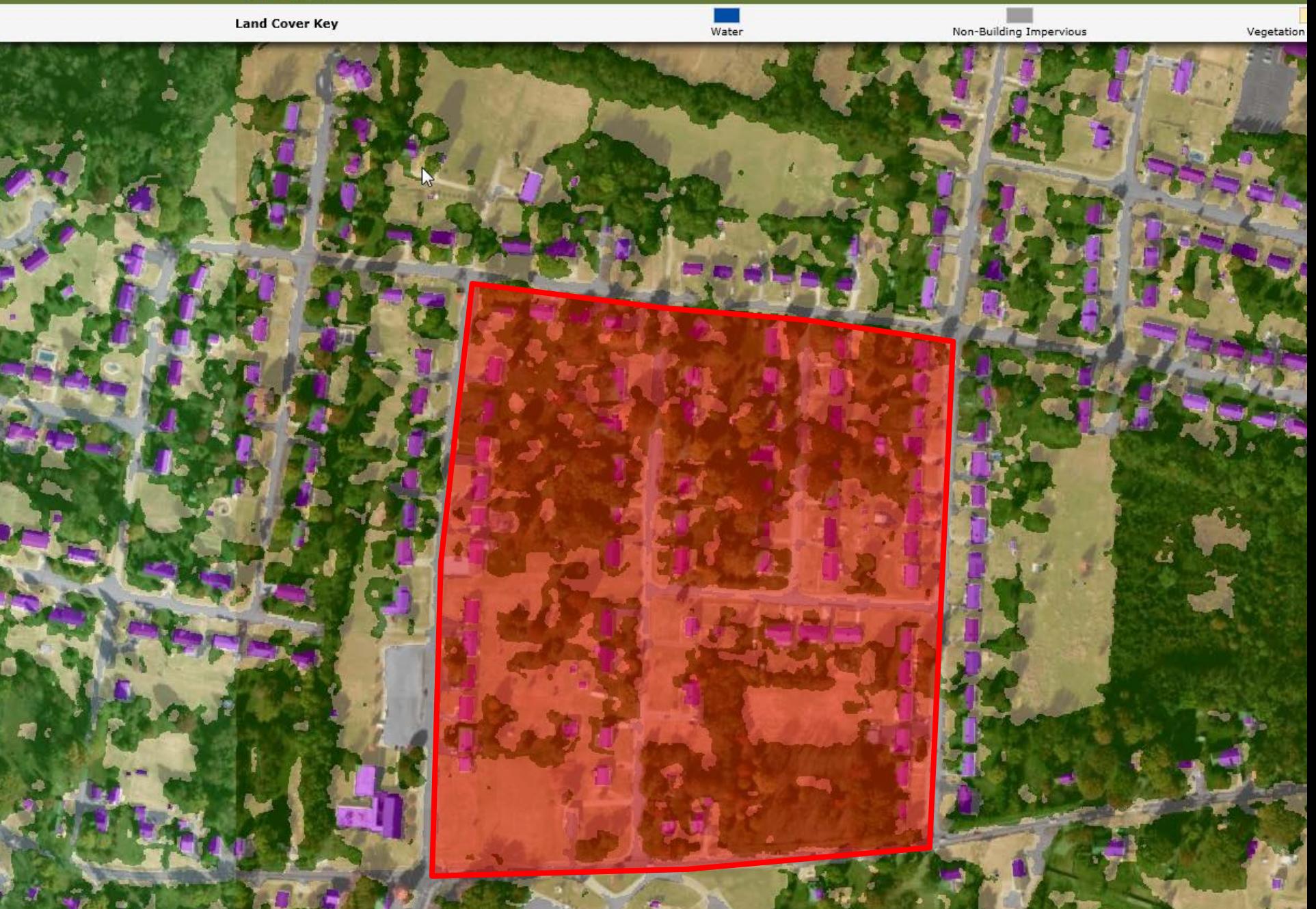

Quick Start Bookmarks Feedback **+ / H E** 2  $\approx$  +

n ek

#### **Land Cover Key**

### **Land Cover Metrics**

Summarize land cover types for an area of interest:

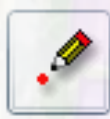

Select a subbasin\*

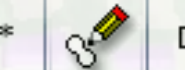

Draw a map area

Water

 $\mathbf x$ 

Non-Building Impervious

Vegetation

\*Metrics will only be calculated for regions of the subbasin that contain UTC data.

Area of Interest (48.3 acres)

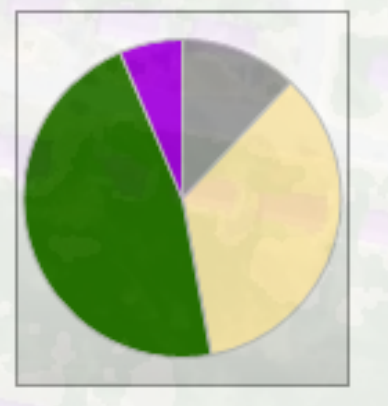

#### **Land Cover**

- Water 0.0 %
- Non-Building Impervious 12.0 %
- Vegetation and Pervious 35.2 %
- Tree Canopy 46.6 %
- **Building Impervious 6.4 %**
- No Data 0.0 %

Move mouse over pie chart to view cover type area (acres).

40

m

 $\frac{48}{20}$   $\frac{1}{20}$ 

Quick Start Bookmarks Feedback

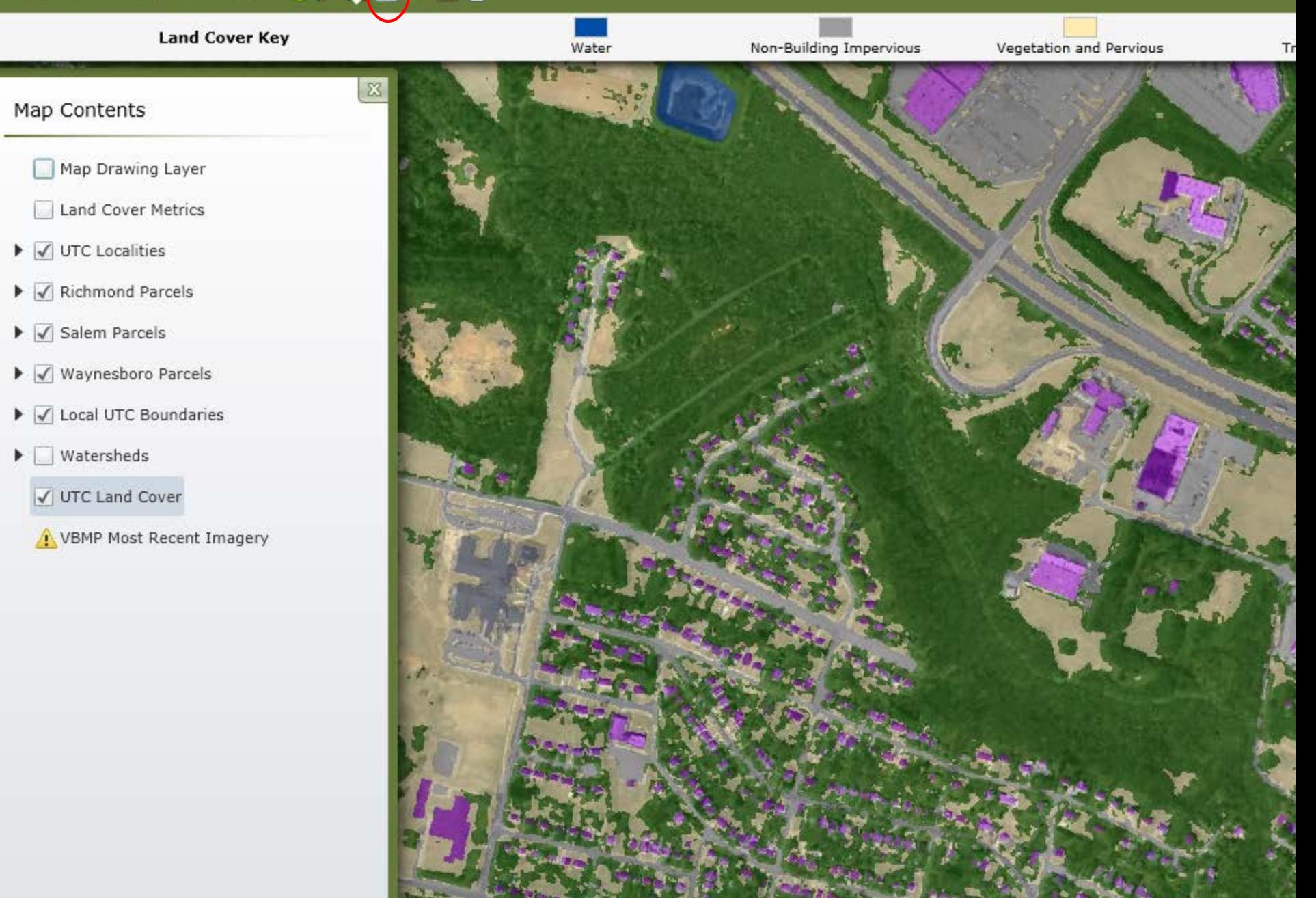

Ш 回篇事 Quick Start Bookmarks Feedback  $\bullet$ 

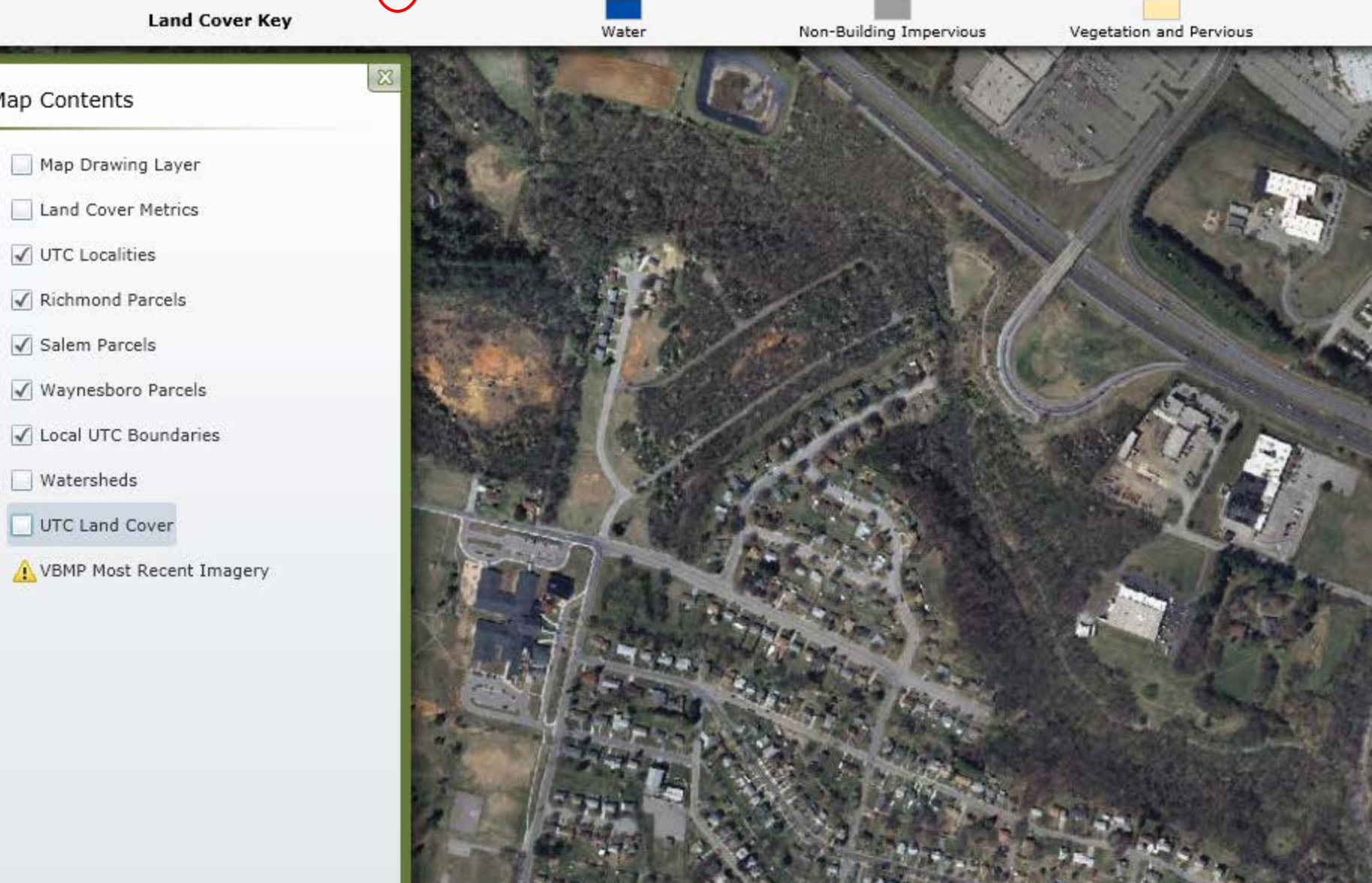

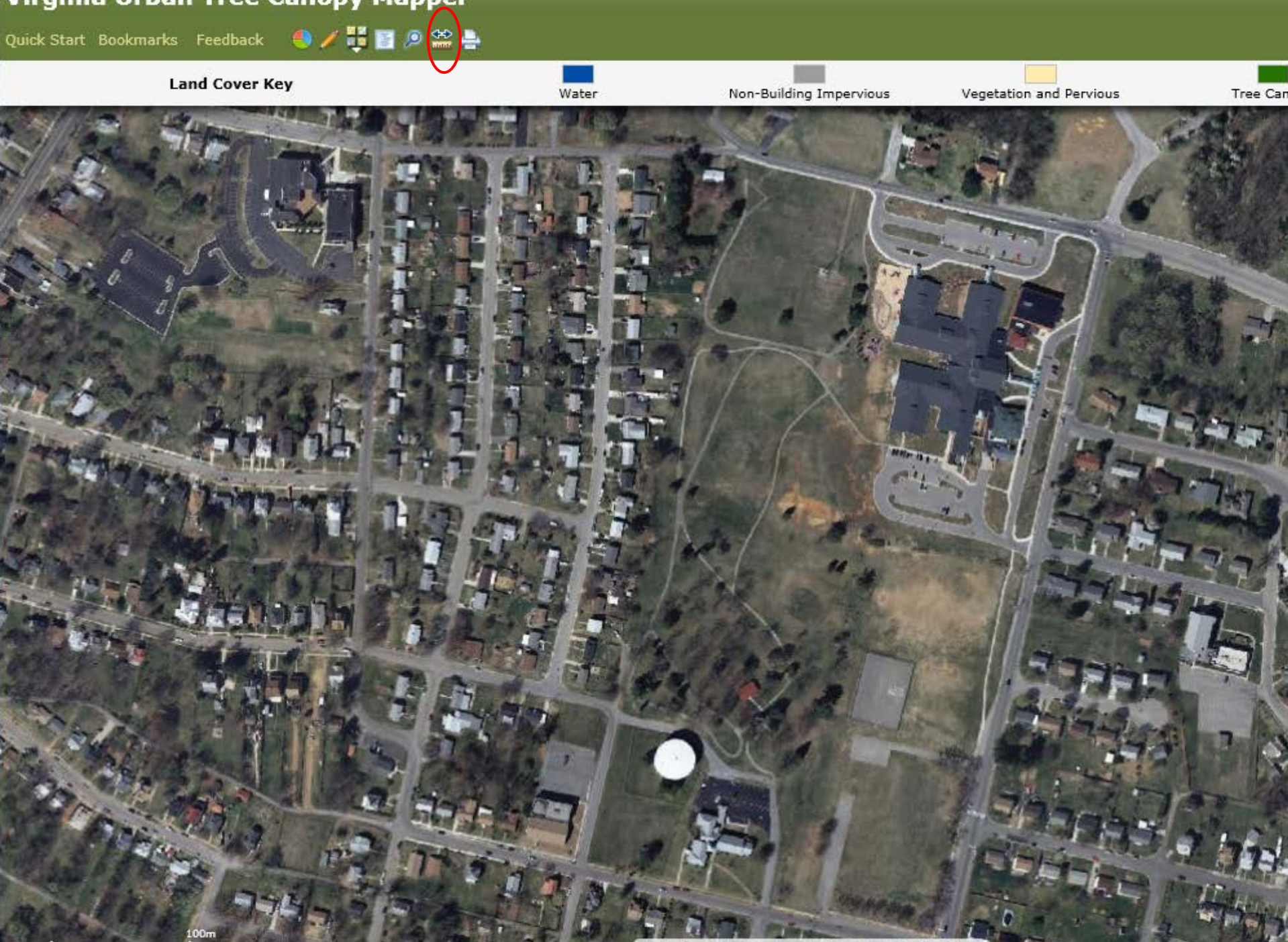

Quick Start Bookmarks Feedback ● / 3 图 @ 3 鲁

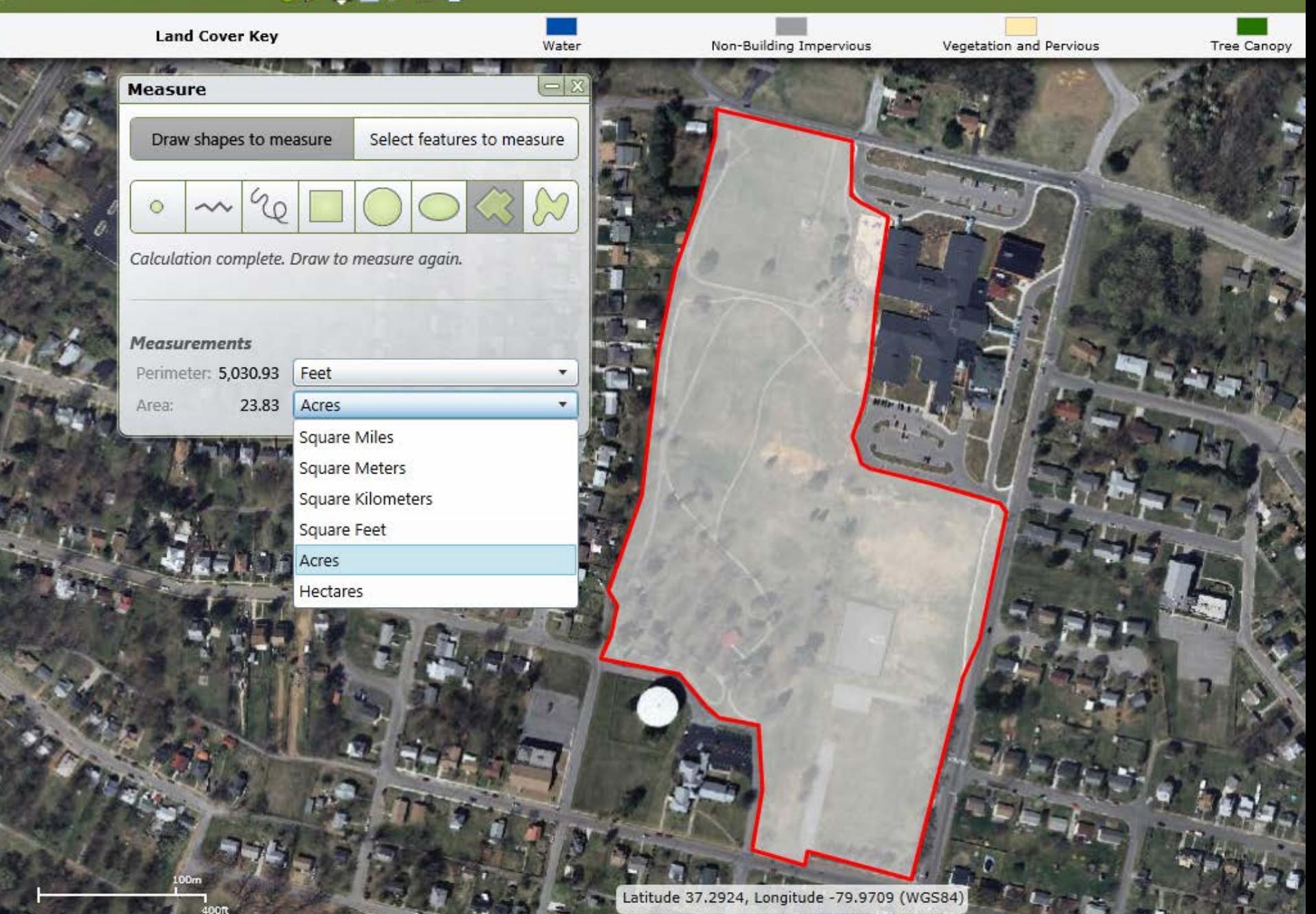

Quick Start Bookmarks Feedback **+ / H B** <sup>(0</sup>)  $\approx$  +

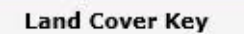

Non-Building Impervious

Vegetation and Pervious

Tree Can

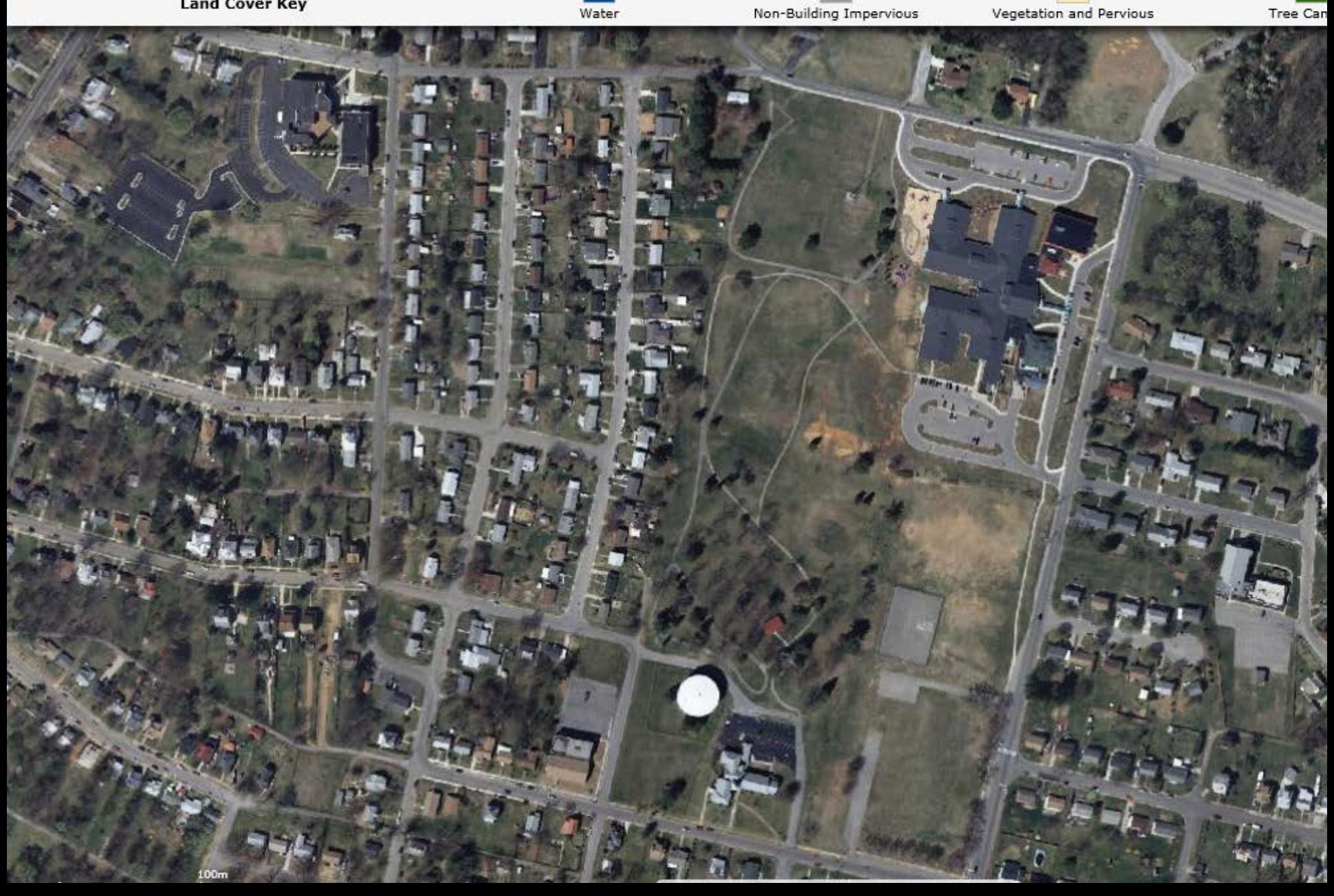

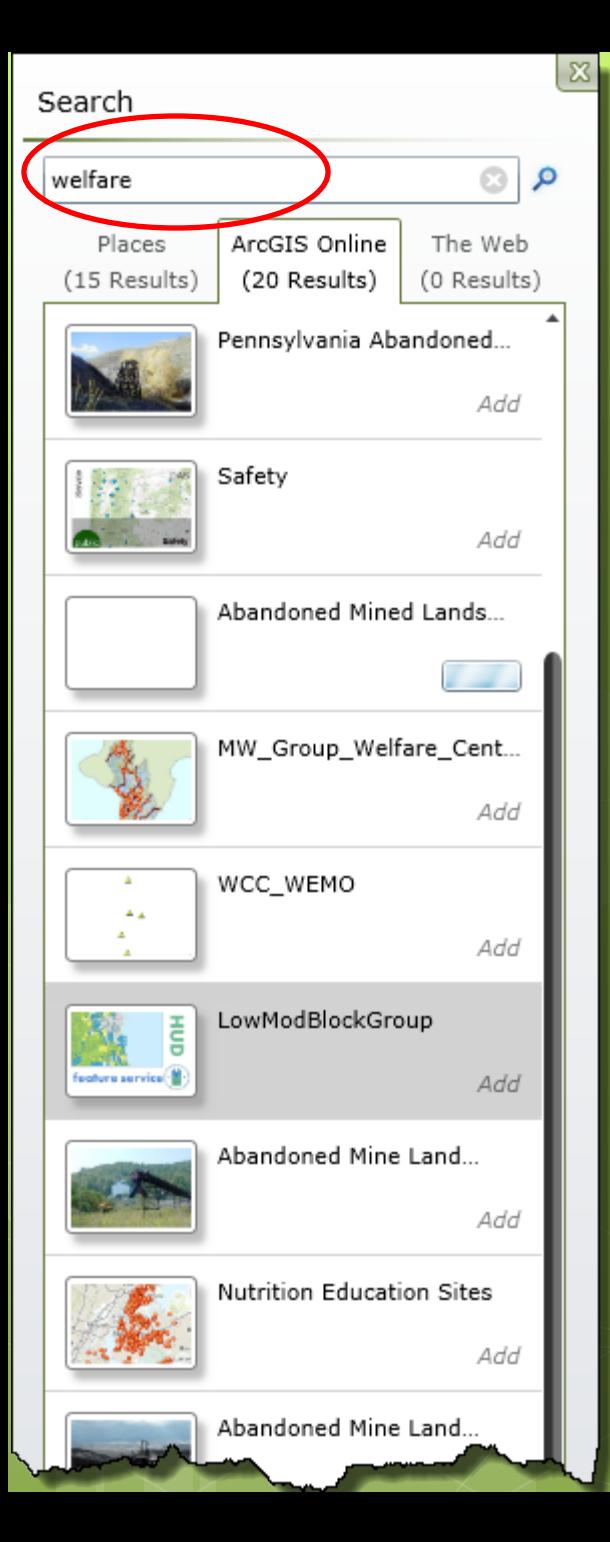

## **Exploring UTC and** Environmental Equity Issues...

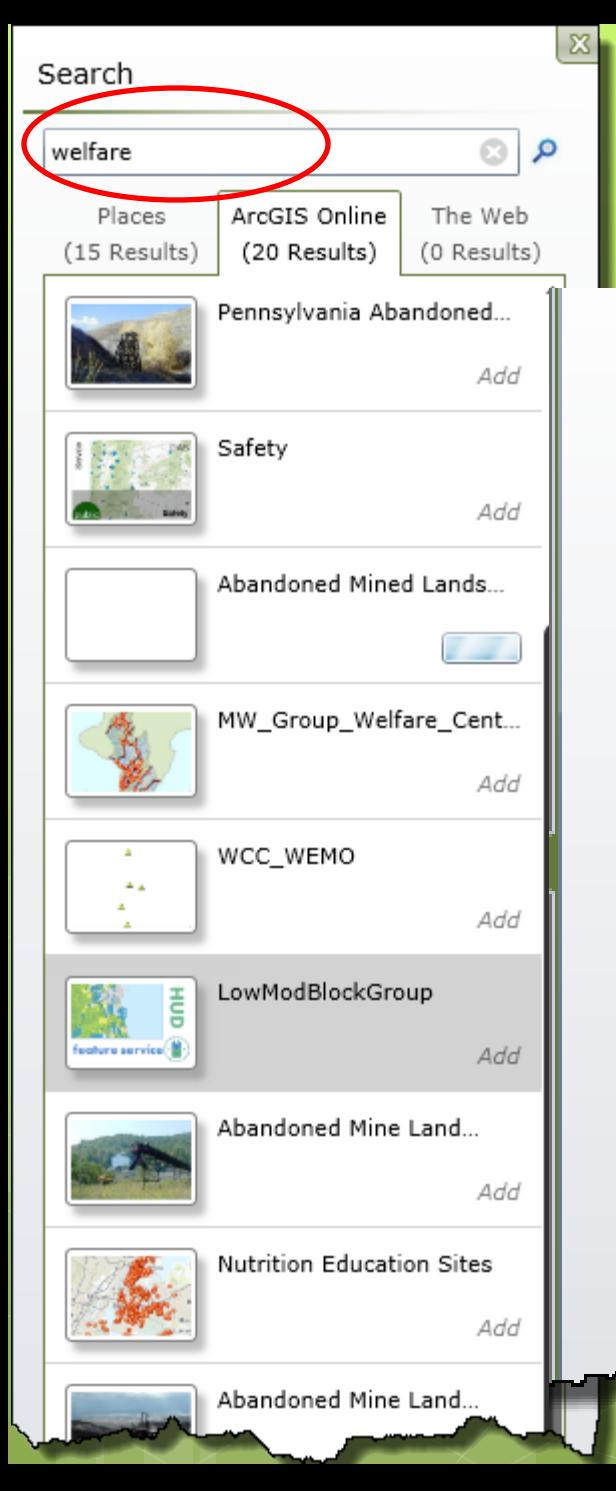

## **Exploring UTC and Environmental Equity Issues...**

## **LowModBlockGroup**

Feature Service by HUD AGOL ADMIN

## **Service Details**

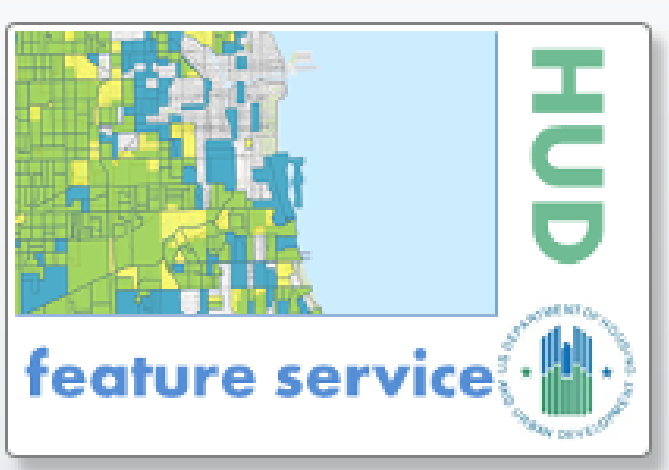

This service shows two special tabulations of Census 2000 and American Community Survey (ACS) 2006-2010 data to identify areas where 51% or more of individuals are in low or moderate income families.

## Copyright:

**Rating:** the man

HUD has not officially adopted the 2006-2010 ACS low- and moderate-income data; this service is for advisory purposes only so that HUD staff and HUD Grantees may become familiar with the new data.

Quick Start Bookmarks Feedback

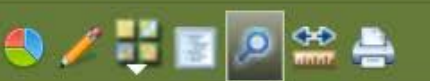

### **Land Cover Key**

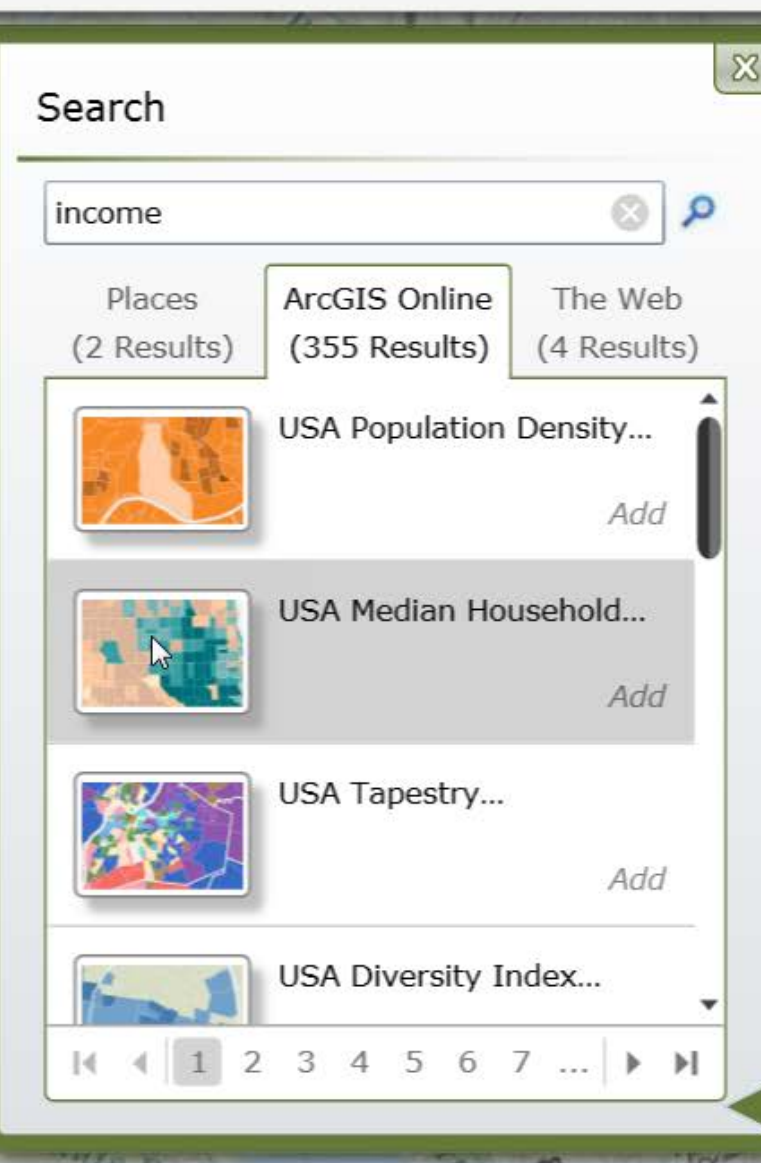

### **USA Median Household Income (Extended Support)**

 $10-14$ 

Map Service by esri

#### **Service Details**

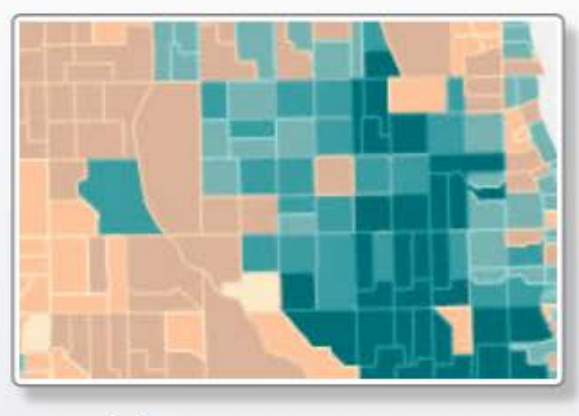

This map service shows the median household income in the United States in 2012.

### Copyright:

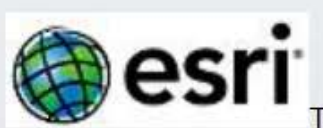

This work is licensed under the Esri Master

License Agreement.

**View Summary | View Terms of Use** 

Rating: Animately

Quick Start Bookmarks Feedback  $\bigoplus \mathbb{Z}$  **is a**  $\bigoplus$   $\bigoplus$   $\bigoplus$ 

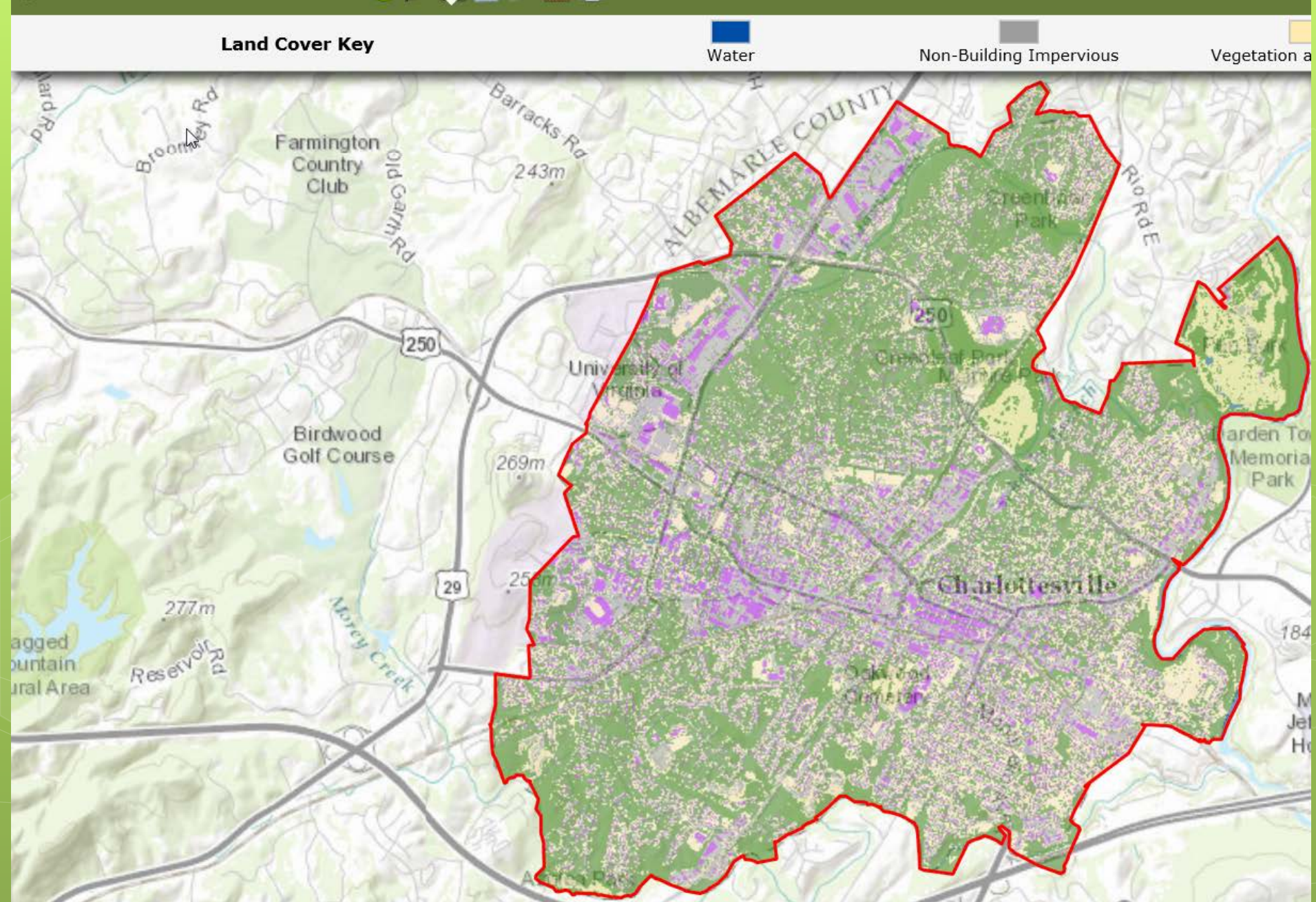

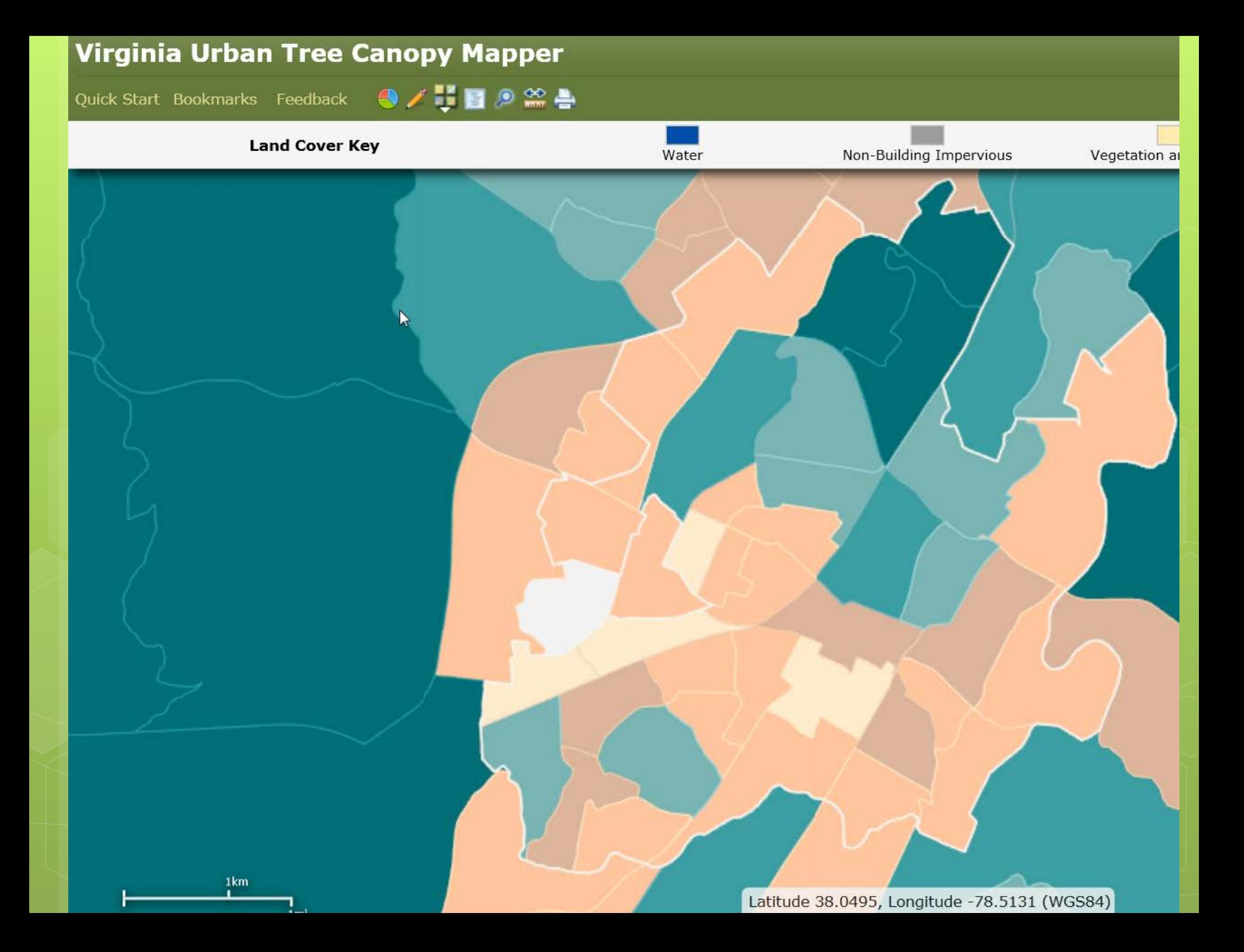

Quick Start Bookmarks Feedback  $\bigoplus$  /  $\bigoplus$   $\bigoplus$   $\bigotimes$   $\bigoplus$ 

### **Land Cover Key**

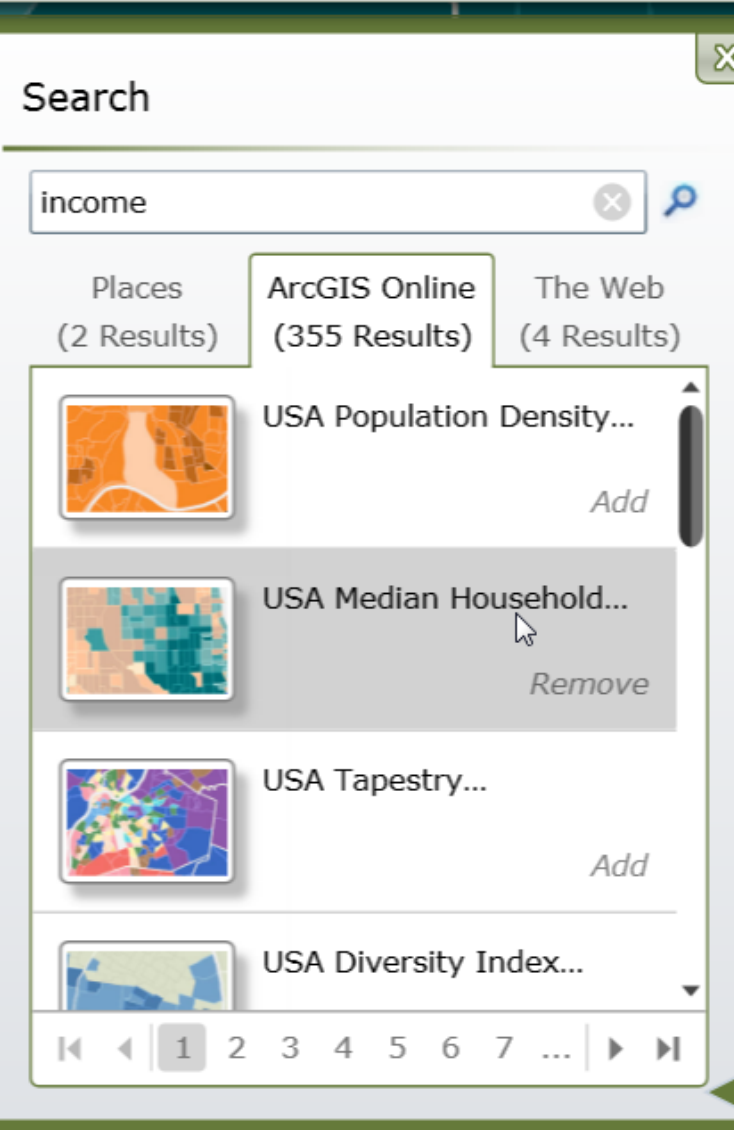

#### **USA Median Household Income (Extended Support)**

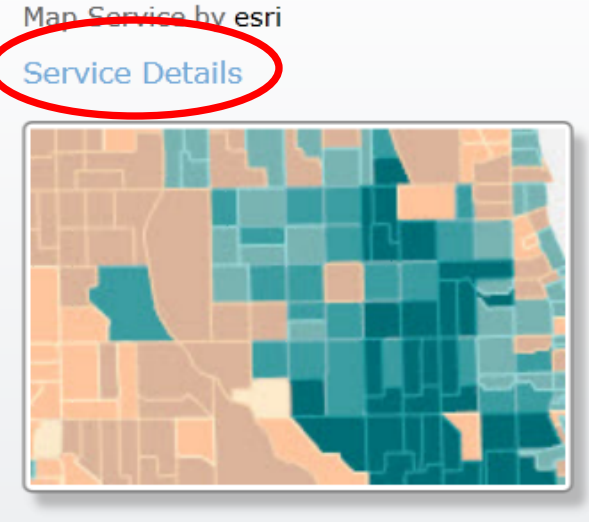

This map service shows the median household income in the United States in 2012.

### Copyright:

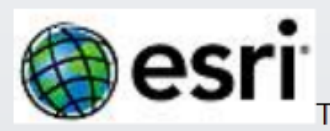

This work is licensed under the Esri Master

License Agreement. View Summary | View Terms of Use

**Rating: AAAA** 

#### **ArcGIS Services Directory**

#### Home > Demographics > USA Median Household Income (MapServer)

Help | API Reference

## Demographics/USA\_Median\_Household\_Income (MapServer)

View In: ArcMap ArcGIS Explorer ArcGIS JavaScript Google Earth ArcGIS.com Map Bing Maps (terms of use) Google Maps (terms of use)

#### View Footprint In: Google Earth

**Service Description:** This map shows the median household income in the United States in 2012. Information for the 2012 Median Household Income is an estimate of income for calendar year 2012. Income amounts are expressed in current dollars, including an adjustment for inflation or cost-of-living increases. The median is the value that divides the distribution of household income into two equal parts. The median household income in the United States overall was \$50,157 in 2012. This map shows Esri's 2012 estimates using Census 2010 geographies. The geography depicts States greater than 50m scale, Counties at 7.5m to 50m scale, Census Tracts at 200k to 7.5m scale, and Census Block Groups less than 200k scale. Scale Range: 1:591,657,528 down to 1:72,224. For more information on this map, including the terms of use, visit us online.

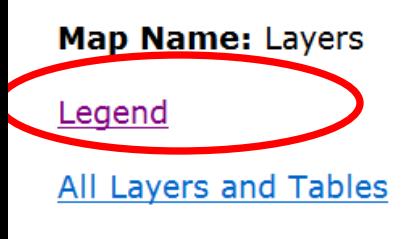

#### Layers:

- Median Household Income (0)
	- $\circ$  Block Groups (1)

 $\circ$  Tracts (2)

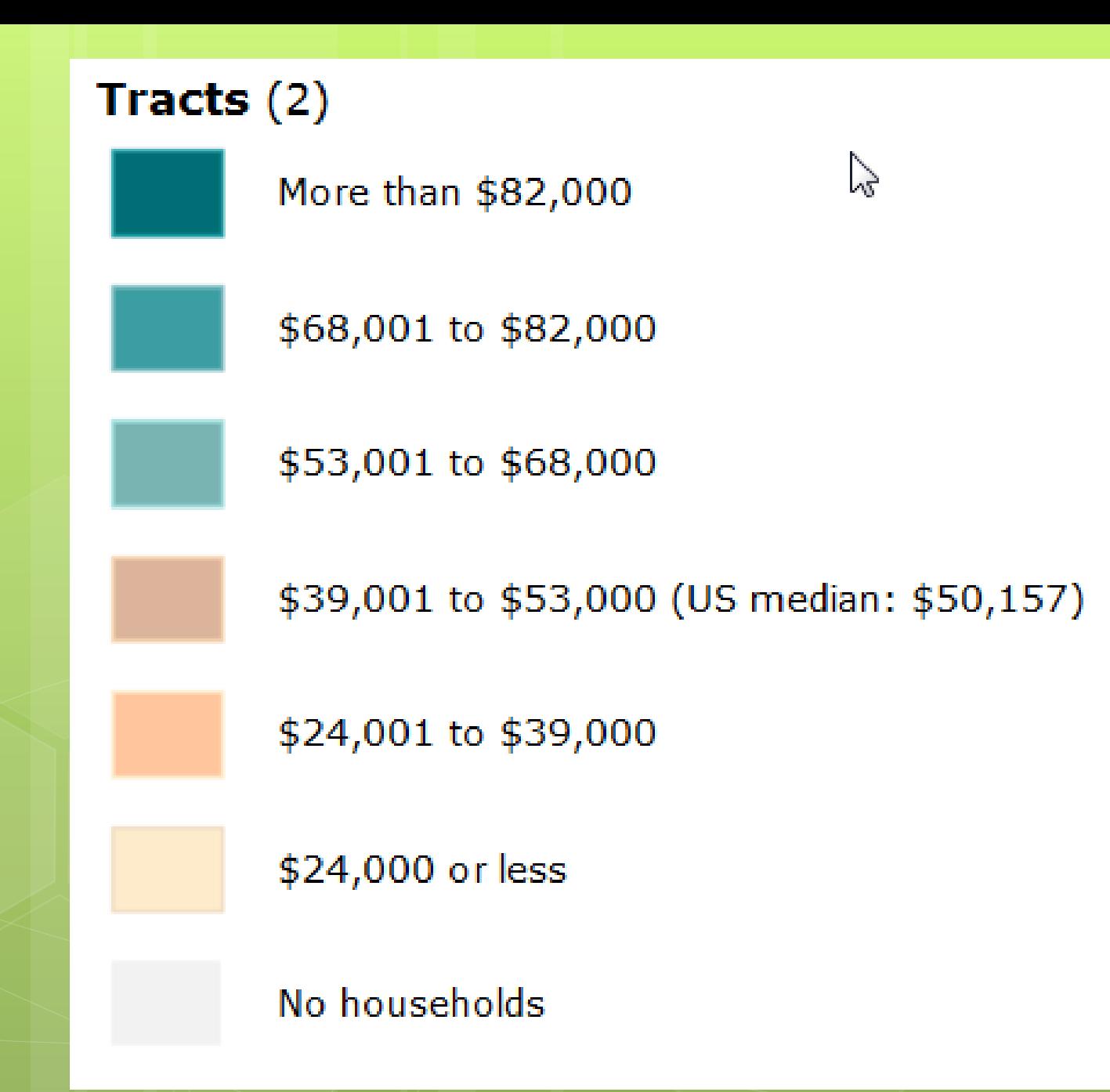

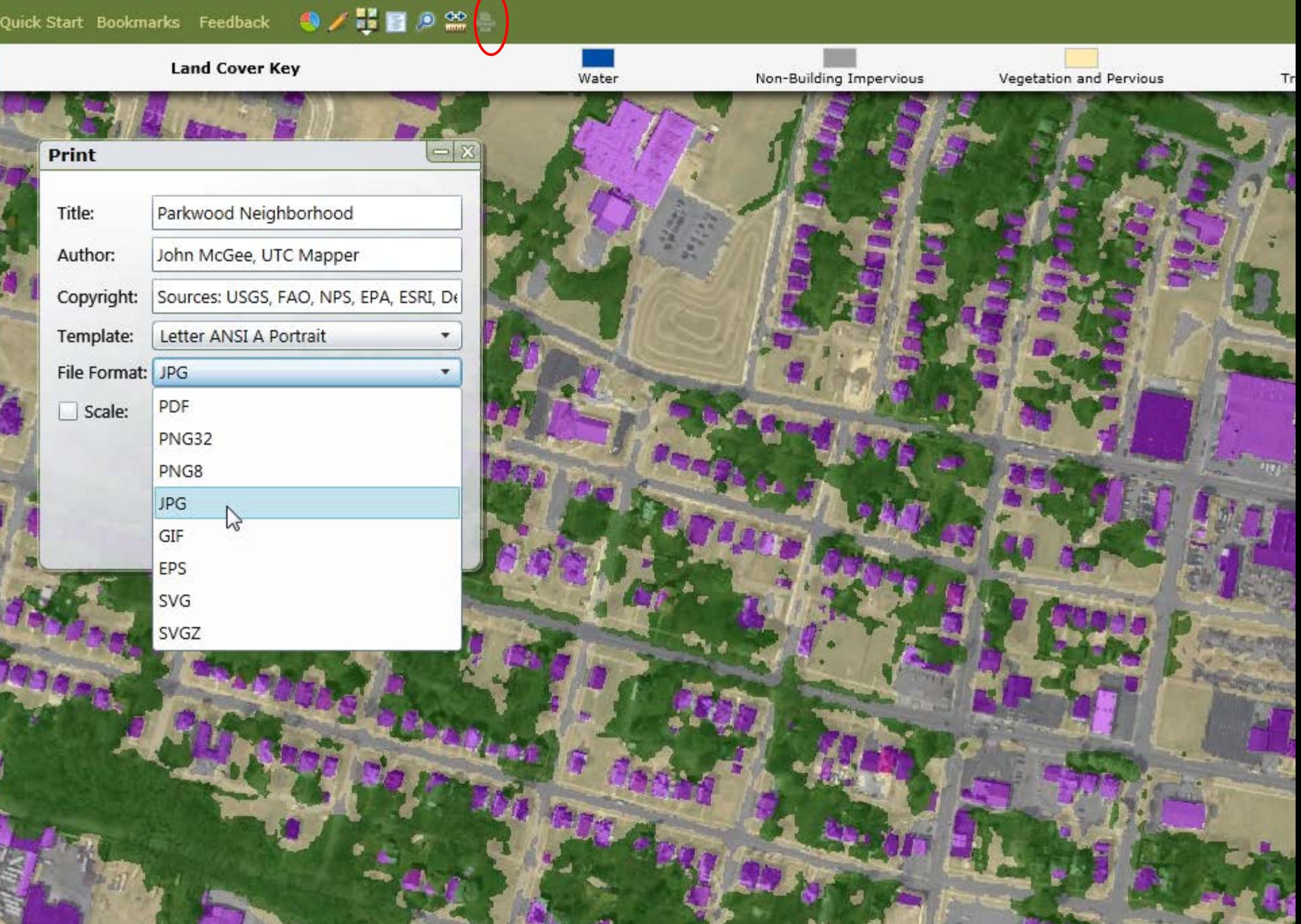

Parkwood Neighborhood

## **…and voila!**

- **Just make sure to enable popups from the UTC Mapper in your browser…**
- **Refer to the video tutorial (for printing) for step by step instruction!**

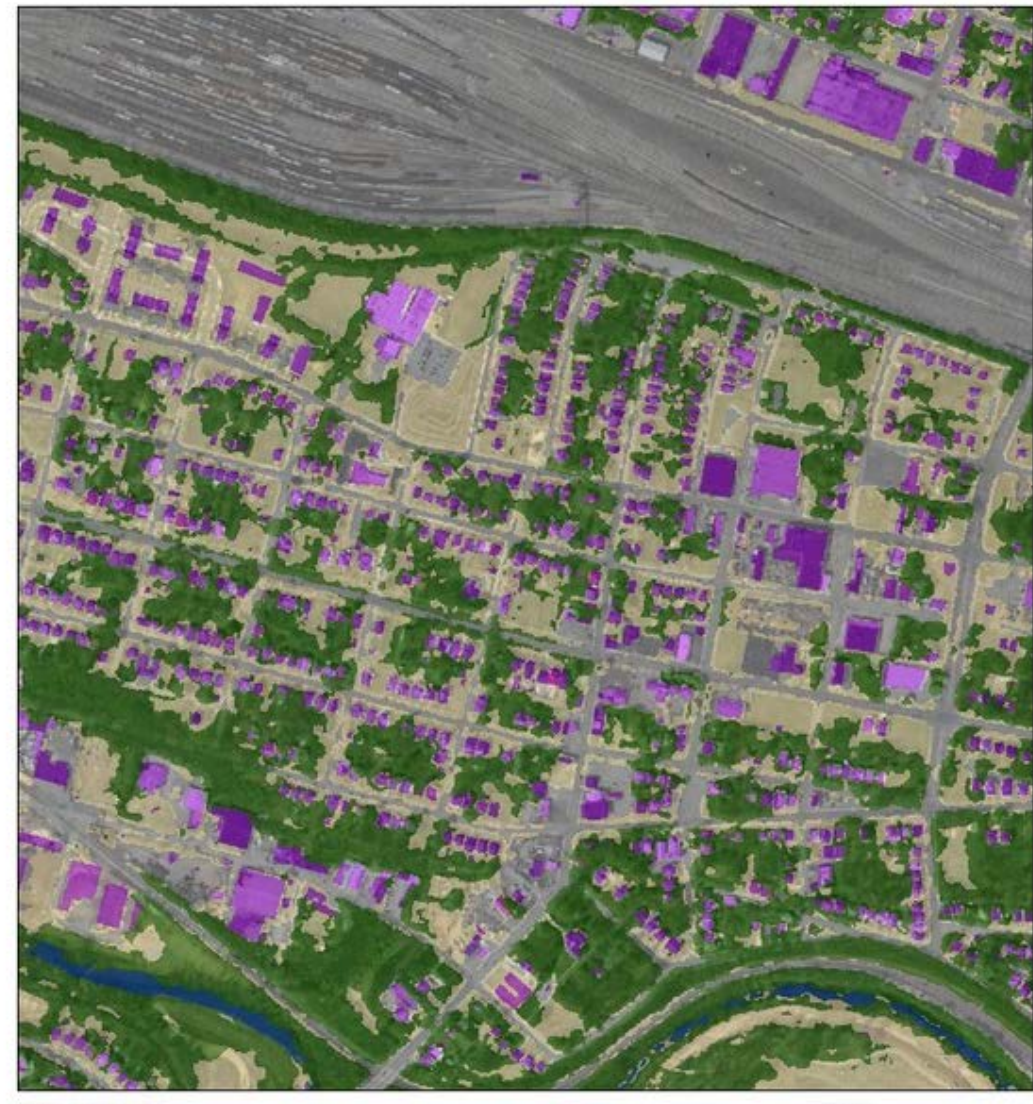

October 10, 2013  $1:7.868$ http://utcmapper.frec.vt.edu 0.05  $0.1$ **Urban Tree Canopy WirginiaTech Land Cover Types** Water Vegetation and Pervious Tree Canopy Non-Building Impervious **Building Impervious** 

 $0.4 km$ 

 $0.2$  mi

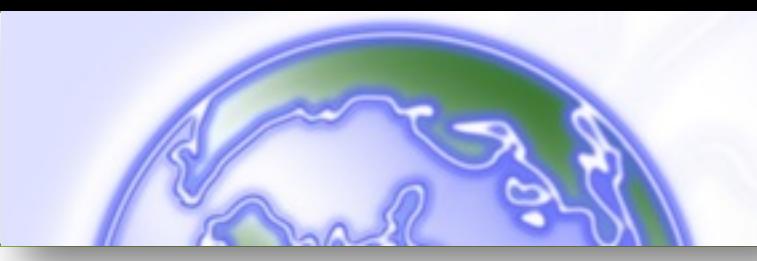

# Questions?

Please come and talk with either:

- Eric Wiseman
- Susan Day
- John McGee
- Barbara White

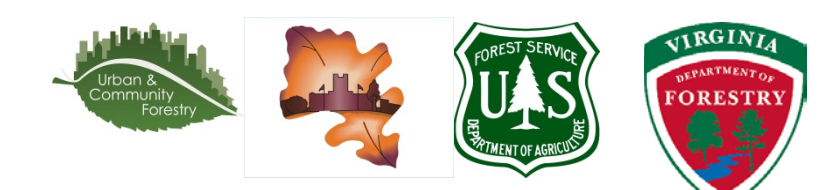

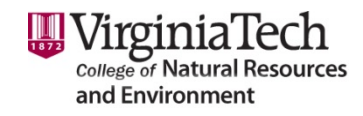

VirginiaGeospatial **EXLENSIONPROGRAM** gep.frec.vt.edu

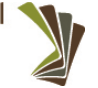